#### АКАДЕМИЯ НАУК УКРАИНСКОЙ ССР

Институт геотехнической механики

# МЕТОДИКА ПРОЕКТИРОВАНИЯ ВЕНТИЛЯЦИИ УГОЛЬНЫХ ШАХТ НА ЭВМ

Киев Наукова думка 1982

## АКАЛЕМИЯ НАУК УКРАИНСКОЙ ССР Институт геотехнической механики

МЕТОДИКА ПРОЕКТИРОВАНИЯ ВЕНТИЛЯЦИИ УГОЛЬНЫХ ШАХТ НА ЭВМ

Киев Наукова думка 1982

#### **ПРЕЛИСЛОВИЕ**

В решениях XXVI съезда КПСС поставлены запачи дальнейшего човышения производительности, улучшения условий труда и техники безопасности на предприятиях угольной промышленности страны. Эфбективное и безопасное ведение подземных горных работ на угольных шахтах в значительной степени зависит от правильного опредедения на стадии проектирования параметров вентиляции - режимов работы и типоразмеров вентиляторов главного проветривания (BITI). сечений горных выработок. воздухораспределения и сопротивлений дополнительных регулирующих устройств с учетом сложной взаимосвязи природных, технологических и санитарно-гигиенических факторов.

Высокие требования к эффективности и напежности шахтных вен-ТИЛЯЦИОННЫХ СИСТОМ В УСЛОВИЯХ ПОСТОЯННОГО УГЛУбЛЕНИЯ. КОНЦЕНТРАции и механизации горных работ, повышения интенсивности вредных выделений в рудничную атмосферу выдвигают автоматизацию проектирования вентиляции шахт как основное средство обеспечения безопасности и улучшения условий труда горнорабочих на одну из ве-ДУЩИХ ПОЗИЦИЙ В ПРИМЕНЕНИИ МАТЕМАТИЧЕСКИХ МЕТОПОВ И ВЫЧИСЛИТЕЛЬной техники в горнодобивающей промышленности.

## ТЕХНОЛОГИЯ АВТОМАТИЗИРОВАННОГО ПРОЕКТИРОВАНИЯ ВЕНТИЛЯЦИИ УТОЛЬНЫХ ШАХТ

Системы вентиляции современных угольных шахт содержат. как правило. Несколько сотен произвольным образом соединенных между собой ветвей и несколько совместно работающих источников тяги. Поименявшиеся в конкретном проектировании ручные методы расчета вентиляционных параметров сводились к последовательному перебору нескольких наиболее "трудных" с точки ѕрения проветривания марпрутов в шахтной вентилицонной сети (ШВС). Их вибор во многом зависел от интуины и опыта проектировщика. Если пепрессия како-

R

го-либо маршрута превышала регламентированный нормами технологического проектирования уровень, принимались меры к ее снижению путем расширения выработок и проведения параллельных выработок. Такой подход является приближенным и не учитывает сложные взаимосвязи аэродинамических параметров ветвей в сети; обладает низкой надежностью, особенно для ШВС, в которых задание расходов воздуха в потребителях - лавах, камерах, подготовленных забоях - не определяет однозначно распределение воздуха в остальных ветвях.

Применение ЭВМ позволяет устранить эти недостатки, получить более оптимальное решение и полную картину распределения в ШВС всех вентиляционных параметров при любой топологии и большой размерности сети. нескольких вентилиторов главного проветривания (BITI), учете требований технологии, правил безопасности (IIS) и физических закономерностей воздухораспределения. Это требует строгой математической формализации задач автоматизированного Проектирования вентиляции угольных вахт.

Исходными данными для проектирования вентиляции на ЭВМ являются топология ости горных выработок и планы горных работ Ha различные периоды работы факты, требования технологии и ПБ к оптиминируемым вентиминоиным параметрам, различные справочные данные - стоямости проведения, поддержания и восстановления выработок, напорные, энергетические характеристики, стоымостные параметры ВГП и др. Расчет потребного количества воздуха для про-Ветривания очистных, попготовительных забоев и выработок типа камер производится по методике, изложенной в Л7.

Исходными данными для проектирования параметров сети одного периода работы шахты являются заданные расходы во множестве N<sub>p</sub> потребителей свежего воздуха

$$
Q = const, \quad k \in R_0, \tag{1}
$$

диапазоны изменения сопротивлений пассивных ветвей множества  $\Lambda$ (выработки, камеры, утечки и т.д.)

$$
R_{kmin} \le R_k \le R_{kmax}, \quad k \in R_n, \tag{2}
$$

диапазоны маменения скоростей воздушных потоков

$$
K_{min} \leq K \leq K_{max} \qquad k \in R_{\text{g}}, \tag{3}
$$

 $\overline{a}$ 

напоров

$$
h_{xmin} \le h_x \le h_{xmax}, \quad x \in k_\alpha \tag{4}
$$

и производительностей дентиляторов

$$
q_{k,min} \leq q_k \leq q_{k,max}, \qquad k \in K_{\alpha}.
$$
 (5)

Значение R<sub>k min</sub> задается непосредственно либо вычисляется программно исходя из заданных длины  $\lambda_x$ , сопротивления 100 м  $R$ 100 к, коэдфициента аэродинамического сопротивления  $\alpha$ . периметра  $N_{\kappa}$ , коэффициента формы сечения  $N_{\sigma\kappa}$  и минимального сечения выработки  $S_{\kappa m/n}$ , выбираемого обычно из условий транспорта, по известным формулам рудничной аэродинамики:

$$
R_{\mathbf{x}/\mathbf{a}i\mathbf{n}} = \mathbf{A} \mathbf{D} \mathbf{A} \mathbf{A} \mathbf{D} \mathbf{D} \mathbf{x} \mathbf{L}_{\mathbf{x}} \tag{6}
$$

$$
R_{\kappa \min} = \alpha_{\kappa}^{\prime} N_{\varphi \kappa} L_{\kappa} S_{\kappa \min}^{2, 5} \tag{7}
$$

$$
\hat{R}_{Kmin} = \alpha_K \, \eta_K \, L_K \, \delta_{Kmin}^{-3}, \quad \kappa \in \mathcal{R}_n. \tag{8}
$$

Выбор конкретной формулы из (6) - (8) для выработки осуществляется в зависимости от опособа залания исходных данных (подробнее см. ниже).

Если установка регулирующего устройства в ветви невозможна по требованиям ПБ (наклонные выработки, по которым производится откатка) или по технологическим соображениям (стволы. **OTHOTHER SECON M T. I.), TO**  $\mathcal{R}_{xmax} = \mathcal{R}_{xmin}$ ; в остальных случаях максимально возможное сопротивление ветви определяется с учетом максимально допустимого сопротивления регулятора

$$
R_{k, \max} = R_{k, \min} + \Delta R_{k, \max}, \quad k \in R_{ij}, \tag{9}
$$

В ряде узлов сети (множества  $M_r$ ) могут быть давления

$$
P_i = const, \qquad i \in M_2. \tag{10}
$$

Это особенно карактерно для выбора вентиляционных режимов при нагнетательно-всасывающем способе проветривания, распространенном на шахтах, разрабатывающих пластн самовозгорающегося угля. например в Прокопьевско-Киселевском районе Кузбасса.

Для некоторых выработок сетя (множества  $\kappa_r$ ) задается диепазон расширения сечения относительно допустимого по условиям TDAHCHODTA

$$
S_{kmin} \leq S_k \leq S_{kmax}, \quad k \in \mathcal{N}_k, \tag{11}
$$

причем искомое сечение б должно, как правило, входить в дискретный ряд сечений / , т.е. быть типовым:

$$
S_k \in I_{SK}.
$$
 (12)

Для других выработок допускается задание непрерывного диапазона изменения сетения (II) либо сопротивления относительно  $f_{\star,m/s}$ :

$$
R_{kmin}^* \le R_{kmin}, \quad k \in R_k. \tag{13}
$$

Во всех случаях  $(11) - (13)$  может также разрешаться проведение дополнительных к ооновной параллельных выработок. число которых не превышает  $a_{k, max}$ :

$$
1 \leq n_x \leq n_{\kappa max}, \qquad \kappa \in R_x. \tag{14}
$$

При этом каждой ветви множества А, ставится в соответствие стоимостной коэффициент As, , выражающий затраты на проведение (с учетом приведения разновременных затрат), поддержание и перекрепление горной выработки за период  $\tau$ , or necessare ĸ единице объема выработки.

При проектировании на ЭВМ параметров вентиляции нескольких пернодов работы угольной шахты рассматривается ряд сетей различной топологии, для каждой из которых задаются условия (1) -(14), а также требования к неизменности сечений выработок множества  $\mathcal{N}'$  на протижении всего срока их службы, т.е. в общем CAYER STR ENDROOTER BXORAT B  $\rho'$  cered as  $\rho$  paccharpenement:

$$
\delta_{xj} = const, \quad x \in x'_x, \quad j \in \rho'. \tag{15}
$$

К таким выработкам обычно относятся основные вскрывающие выработки (стволы, квершлаги), выработки общешахтного назначения (бремсберги, уклоны), магистральные штреки, виработки околоствольных дворов и др., которые в процессе эксплуатации целесообразно не расширять по технологическим и экономическим соображениям.

Процесс автоматизированного проектирования параметров вентиляции угольных шахт состоит из нескольких этапов. На первом этапе решается задача определения режимов работы вентиляторов. сопротивлений регуляторов и воздухораспределения в сети, минимизирующих затраты электроэнергии на проветривание

$$
N = \sum_{\kappa \in K_{\beta}} k_{\kappa} / Q_{\kappa} / 3 = \sum_{\kappa \in K_{\alpha}} / N_{\kappa} q_{\kappa} / -\min
$$
 (16)

при ограничениях (1) - (5), (10), фиксированных сечениях выра- $6070K -$ 

$$
\hat{\xi} = \hat{\zeta}_{\kappa \min}, \quad \kappa \in \mathcal{K}_q, \tag{17}
$$

и требованиях к распределению потоков

$$
\sum_{i \in u_i} a_i \text{ sign } a_i = 0, \quad i = 1, 2, ..., m-1,
$$
 (18)

где  $u_i$  - множество ветвей, инцидентных /-му узлу сети;  $m$ число узлов сети:

 $sign\ a_x = \begin{cases} +i, & even \\ -i, & even \end{cases}$   $k-R$  beth brought is year  $i$ , и к распределению депрессий в ШВС

$$
\sum_{x \in C_i} H_x \text{ sign } H_x = 0, \quad i = 1, 2, ..., Y(6), \tag{19}
$$

где  $\mathcal{C}_i$  - множество ветвей /-го независимого цинла;  $f'(\mathcal{C})$ . число независимых циклов графа б, изоморфного вентиляционнов сети:

$$
\frac{d}{dt} = R_{\kappa} Q_{\kappa} / Q_{\kappa}.
$$
 (20)

 $\Phi$ ункция  $\delta$ /*qn H* определяется направлением к-й ветви относительно направления обхода /-го цикла. принимаемого за положительное.

Запачи (1) - (5), (10), (16) - (20) по классификации, канной в /2/. относятся к классу наиболее сложных залач математического программирования. так как содержат невыпуклую целевую Функцию (16), нелинейные (19), (20) и линейные (18) ограничения равенотва и линейные неравечотва. Из-за нелинейности условий (19). (20), выратающих второй закон Кирхгофа для вентилиционных зетей (закон однозначности надора), область допустимых решений этой задачи также явлиется невыпуклой. Изучение существующих методов нелинейного программирования и экспериментальная проверка ряда методов при решении сформулированной задачи показали их практическую непригодность для проектирования вентилиционных параметров шахт. Это вызвано большими методологическими и вычислительными трудностями, возникающими при реализации этих метолов из-за невыпуклости. большой размерности. возможной вырожденности запачи. сложной взаимоовизи целевой и ограничивающих функций. большого объема требуемой оперативной памяти. Поэтому для решения задачи минимизации затоат экергии на проветривание шахты (16) при условиях  $(1) - (5)$ ,  $(10)$ ,  $(17) - (20)$  разработан специальный сетевой метод, основанный на идее декомпозиции сетевых законов /З. 47. Его вычислительный процесс состоит из ряда связанных мехду собой итерационных шиклов изменения всех аэролинамических параметров ветвей и организован таким образом, что позволяет найти решение даже при наличии противоречий в исходных данных. Например. если заданный расход воздуха в потребителе (1) превышает пропускную способность последовательно соединенной с ним выработки по воздуху  $Q_{kmax} = Y_{kmax} \cdot S_{kmin}$ , то синтезируется решение с нарушением максимально попустимой скорости по этой внработке. В других более сложных ситуациях, часто связанных с недостаточностью диапазонов регулирования (2), нарушаются верхние грани-ЦН R<sub>ктох</sub>, b<sub>кта</sub>х, P<sub>кта</sub>х, V<sub>кта</sub>х. Нижние границы изменения этих параметров не нарушаются. Практика проектирования параметров вентилиции угольных шахт на ЭВИ показала, что нарушения исходных требований к системе вентиляции встречаются почти в каждом расчете и вневани, как правило, сложностью анализа большого объема исходной топологической и аэродинамической информации без ЭВМ.

Если полученные с помощью метода декомпозиции сетевых законов чапоры одного или нескольких вентиляторов превышают регламентированный уровень, то на втором этапе автоматизированного проективования вентиляционных параметров производится анализ возможностей уменьшения депрессий критических маршрутов за счет расширения впработок (II) - (13) и проведения дополнительных параллельных выработок (14). Для нових значений Semin, Remin,  $R_{r,max}^{\prime}$ снова повторяется первый этап решения и т.д. до тех пор. пока не будет соблюдаться регламентированный уровень депрессии или не останется резервов пля ее снижения. Изменение количества и сечений горных выработок производится с учетом минимизации приращения стоимости проведения. поплержания и восстановления выработки, приходящейся на единицу уменьшения депрессии.

При сорместном проектировании вентиляционных параметров нескольких ШВС, соответствующих различным периодам работы шахты. действия первого и второго этапов решения производятся для каждой сети в отдельности, но значения  $S_{\kappa, min}$ пля ветвей (15) любого периода определяются как максимальные из полученних сечений этих ветвей во всех р' периодах, где они участвуют. При расширении этих выработок учитываются затраты на их сооружение и эксплуатацию во всех  $\rho'$  периодах. Расчет сетей всех периодов повторяется в общем случае несколько раз до тех пор. пока не перестанут изменяться сечения общих выработок (15).

Таким образом, в результате автоматизированного проектирования параметров вентиляции угольной гахты для всех характерных периодов ее работы определяются напоры h. и производительности вентиляторных установок, сечения Я горних выработок, ко- $\mathbf{a}_{-}$ личества " дополнительных параллельных выработок, сопротивле- $\Delta R$ , расходы воздуха  $Q$  и дения регулирующих устройств прессии И. всех ветвей. Полученные значения режимов работы источников тяги служат основой для выбора их типоразмеров. Задача выбора BITI при проектировании шахт заключается в нахожиении ряда типоразмеров вентиляторов, области промышленного использования (ОПИ) которых покрывают кривую режимов  $(\lambda_i, q_i)$ работы вентилятора и в определении затрат на проветривание (  $j$  номер периода проветривания)<sup>X</sup>. Для решения этой задачи задаются типоразмеры вентиляторов, из числа которых будет выбираться вен-THERTOD.

В разработке математического обеспечения выбора ВПІ принима-ли участие В.А.Хижник и Л.Н.Новикова.

Для каждого ВГП запаются его область промышленного использования, которая определяется границами устойчивой и экономичной работы BITI и границеми, соответствующими крайнему левому х крайнему правому углам установки лопаток рабочего колеса вентилятора, напорные характеристики, соответствующие им энергетические характеристики для каждого угла установки лопаток.

Таким образом, для каждого типоразмера BITI соласть промыш-Ленного использования запается скотемой

$$
h_j \leq a_{ij} \, q_j^2 + a_{ij} \, q_j + c_{ij},
$$
  
\n
$$
h_j \geq a_{ij} \, q_j^2 + b_{ij} \, q_j + c_{ij},
$$
  
\n
$$
h_j \leq a_{ij} \, q_j^2 + b_{ij} \, q_j + c_{ij},
$$
  
\n
$$
h_j \geq a_{ij} \, q_j^2 + b_{ij} \, q_j + c_{ij},
$$
\n(21)

THE  $a_n$ ,  $b_3$ ,  $c_3$ ,  $a_3$ ,  $b_2$ ,  $c_3$ ,  $a_n$ ,  $b_n$ ,  $c_n$ ,  $a_n$ ,  $b_n$ ,  $c_n$ ковобищиенты в уразнениях, аппроковмирующих границы области про-Манденного колользования BII (границы устойчивости, экономичнооти, дравой, левой соответственно).

Напорные и энергетические характеристики задаются уравне-**RWITME** 

$$
\lambda = \vec{a}_g \, \vec{q}^{\,t} + \beta \theta \vec{q} + c_g, \qquad (22)
$$

$$
\mathcal{N} = aN_{\rho} q^2 + \delta N_{\rho} q + cN_{\rho} \,, \tag{23}
$$

где  $a_{\beta}$ ,  $b_{\beta}$ ,  $c_{\beta}$  - ковфощиенты аппроксимации напорных харак-<br>тервотик;  $a_{\beta}$ ,  $\delta_{\beta}$ ,  $c_{\beta}$ , - коеффициенты аппроковмации энергетических характернотик;  $\delta$  - угол установки допаток рабочего колеса.

В качестве критерии оценки оптимальности вентилитора в работе принят функционал приведенных затрат на проветривание

$$
\varepsilon \int \sum_{j=1}^{I} (N_j m_j c_{j1} + N_j^2 c_{j2}^2) f_j + c_{i}^2 + \sum f_{j1} (I + f_{j2})^2 (c_{j}^2 + c_{i}^2 + c_{j}^2 + c_{j}^2), \quad (24)
$$

где *f* ~ время эксплуатации вентиляторной установки, *ч; J* ~ порядковый номер периода эксплуатации вентиляторной установки при неизменном вентиляционном режиме и установленной мощности периода; *m<sub>i</sub>* - число часов работы установки в год;  $c_{xx}$  - стоимость единицы потребляемой электроэнергии, руб/кВт·ч;  $c_{xx}$  тариф единицы расходуемой мощности, руб/кВт-ч;  $\tau_j$  - длительность /-го периода, годы;  $\mathscr{N}_f$ ,  $\mathscr{N}_f^{\mathcal{F}}$  - мощность, затрачиваемая вентилятором в режиме *k<sub>j</sub>* , g<sub>j</sub> и установочная мощность электродвигателя в  $j$ -м периоде;  $c_g$ ,  $c_g$ ,  $c_g$ ,  $c_M$ ,  $c_g$  - стоим ость вентилятора, строительных, ремонтных работ, монтажа и демонтажа вентиляторной установки, руб.;  $c_a$  - годовые амортизационные отчисления по вентиляторной установке, руб;  $f_n$  - нормативный коэффициент эффективности капитальных вложений;  $\mathcal{L}_{\mathcal{H}_{\mathbf{a}}}$  - нормативный коэффициент приведения разновременных затрат, определяется согласно  $/5\frac{1}{2}$   $t - r$ од, к которому приводятся капитальные затраты: « - год приложения капитальных затрат.

Задача выбора вентиляторов на стадии разработки технического проекта шгхты формулируется в виде; из числа заданных типоразмеров НГП необходимо выбрать такие, которые будут обеспечивать все режимы  $h_j$ ,  $g_j$  г течение орока службы вентилятора и имеют миндальные затраты на строительство установки и ее эксплуатацию, т.е. необходимо минимизировать функционал (24) при условии выполнения ограничений (21) - (23).

Для каждого режима *h<sub>j</sub>*, *q<sub>j</sub>*, характеризующего период проветривания, выбираются все возможные типоразмеры вентиляторов, обеспечивающих этот режим. Для выбранных типоразмеров венти ляторов определяются угол установки лопаток рабочего колеса, мощность электродвигателя, затрачиваемая на проветривание в данный период, и вычисляются затраты на электроэнергию. Из выбранных вентиляторов составляются все возможные комбинации типоразмеров ВГП, области промышленного использования (ОПИ) которых покрывают вое заданные вентиляционные режимы. Для каждого типоразмера или ряда типоразмеров вычисляется функционал (24), определяющий приведенные годовые затраты на проветрив Для установки рекомендуется тот типоразмер или та комбинация типоразмеров, для которых функционал (24) принимает наименьшее значение.

Возможен случай, когда затраты на проветривание для типоразмера ВГП, ОПИ которого покрывает всю кривую режимов проветривания, превышают затраты на проветривание, в случае, когда кривая вентиляционных режимов покрывается областями промышленного использования нескольких ВПИ (варчант с заменой типоразмера ЕП). В первом случае на каком-либо перкоде проветривания выбранний ВГП полжен работать в неэкономичном режиме, что значительно увелчивает затрали на электроэнергию, а следовательно. и на проветривание. Поэтому в результатах решения задачи выбора типоразмера вентилятора на ЭКМ приводятся сведения о всех вариантах конбинаций ВИП. когда режимы проветривания обеспечиваются одумм типоразмером BIII либо для их обеспечения требуется одна замена. Если такчх вариачтов нет. то выпается информация о варианта: с большим числом замен.

Такии обсазом. предложенная методика вноора ВПП позволяет определить из многообразия существующих такой или такие вентиляторы. области промишленного использования которых покрывают точки. харагтеризующие режимы проветривания. при минимальных затратах на проветривание.

#### ОРТАНИЗАЦИЯ ПРОЕКТИРОВАНИЯ ВЕНТИЛЯЦИИ НА ЭРМ

На основе разработанной методики создано программное обеспечение (ПО) пля автоматизированного проектирования вентиляции угольных шахт на ЭВМ. соотоящее из соботвенно стандартного программного обеспечения (СПО) решения проблемных запач и специализированного системного обеспечения (ССО) информационного ободуживания вентиляционных расчетов. ПО предназначено пля определения на стадии технического проектирования рациональных параметров ШВС, режимов работы и типоразмеров ВПП и может использоваться при проектировании новых и реконструкции действующих угольных шахт. Входящие в СПО программы выбора рациональных параметров ШВС (ОРТО) и выбора типоразмеров ВГП ( $VEGP$ ) могут применяться как самостоятельно, так и совместно лючи с пругом при вентиляционных расчетах проектируемых и действующих шахт. На область их применения накладываются следующие ограничения (число не более); ветвей сети - 600; узлов сети - 400; вентиляторов -50: узлов поверхности - 100; узлов с заданным давлением - 50: типових рядов сечений - 30: общее число сечений во всех типовых  $nnmax -$ не более 400.

ПО разработано для ЭВМ типа ЕС (ЕС-1022, ЕС-1033 и т.л.) с объемом оперативной памяти не менее 512 коайт. Минимальная конфигурация технических средств для выполнения программ ПО составляет один пакет магнитных дисков типа ЕС-6061, устройство ввода о перфокарт, устройство связи с оператором и алфавитно-цифровое печатающее устройство.

Программа проектирования рациональных параметров ШВС (0PTQ) предназначена для определения режимов работы главных и вспомогательных вентиляторов, сопротивлений регулирующих устройств; сечений горных выработок, количеств и сечений дополнительных параллельных выработок при заданных расходах воздуха в потребителях; ограничения на скорости воздушных потоков, напоры и производительности вентиляторов, сопротивления регуляторов, заданных давлениях в некоторых узлах, диапазонах возможного уменьшения аэродинамических сопротивлений выработок за счет их расширения, перекрепления и проведения параллельных выработок. Программа 0PTQ. основана на методе декомпозиции сетевых законов и методах оптимального распределения потоков и депрессий в сети.

Программа- выбора типоразмеров вентиляторов главного проветривания *ViCP* предназначена для выбора типоразмера (или нескольких типоразмеров) вентиляторов, обеспечивающих заданный вентиляционный режим *h*, q на каждом из периодов эксплуатации вентиляторной установки и имеющих минимальные приведенные затраты на проветривание,

Программы специализированного системного обеспечения проектирования вентиляции шахт обеспечивают связь проблемных программ с единой базой данных. Они осуществляют ввод, контроль, корректировку, запоминание на внешних носителях и вывод информации. Наборы входных и печатаемых документов формируются в зависимости от конкретных особенностей проектируемой системы вентиляции. Это обвопечивает одновременно гибкость и универсальность ПО.

0G0 проектирования вентиляции шахт включает баву данных (£Д) для вентиляционных расчетов и программы ее формирования и обслуживания. состоит из трех файлов прямого доступа: справочного, основного и дублирующего. В справочном файле (СФ) хранится справочная информация о массовых и переменных основного файла (ОФ) - их имена, длины в словах и в байтах, номера начальных записей для массивов и номера начальных байтов переменных в массиве переменных, двусторонние контрольные ограничения, значения по умолчанию, форматы и шапки для печати, признаки принадлежности (входные, рабочие или выходные). Имена массивов и перемен-

ных всегда состоят из четырех символов (гроле четырех пробелов). Для массивов нельзя также применять комбинацию из трех пробелов и амиерсанда. В СФ содержатся также справочные данные: номера файюв. реальное число массивов и переменных ОФ. номер первой свободной записи ОФ, номер первого свободного байта в массиве переменных ОФ, максимальное число записей ОФ, длина записи ОФ, маконмальное чирло периодов работы шахты. имена массивов. управляюших разнесением информации по периодам. максимальное число ключевых массивов. их имена и признаки адресного соответствия. имя массива переменных и имя переменной, содержащей признак системы епиниц пли ланных ОФ. максимальные количества вводимых на опной карте элементов массивов и переменных. максимальная длина блока ВРОЛИМЫХ КАРТ. ИМСКА КЛЮЧЕВЫХ МАССИВОВ ДЛЯ ВЫРАботок и вентиля-TODOB.

Ключевые массивы определяют свою структуру и структуру свя-ЗАННЫХ С НИМИ МАССИВОВ И МОГУТ быть с апресным соответствием или без него. Для ключевого массива с адресным соответствием адрес любого его элемента и адреса элементов связанных с ним масоивов равны значениям элементов ключевого массива. Для программы OPTQ жличевым массивом с адресным соответствием является массив номеров ветвей МН и массив номеров типових сечений  $\frac{MST}{N}$ . a  $\frac{m}{M}$ **IporpamMH**  $VEGP$  - ключевой массив библиотеки вентиляторов. Это означает. Например. что параметры к-й ветви сети всегла находится на к-х местах массивов. Связанных с массивом NN . так как номер "к" занимает к-й адрес в массиве **NN.** Пля ключевого массива без адресного соответствия адрес любого его элемента и адреса элементов связанных с ним массивов определяются при вводе - они равны адресу первого нудевого элемента ключевого массива, если значения всех имеющихся в ключевом массиве элементов отлячны от значения вводимого ключевого элемента, и равни адресу ключевого элемента, равного вводимому, если таковой уже нмеется в ключевсм массиве. Иначе говоря, ключевне массивн  $\mathbf{c}$ адресным соответствием могут иметь -внутрениие нулевые элементи среди расположенных по возрастанию значащих ключевых элементов. тогда как ключевне массивн без апресного соответствия содержат расположенние в произвольном порядке, но без пропусков значащие ключерне элементи.

Во всех программах используется ключевой массив без адресного соответствия  $\ell\ell$  (номеря ветвей с вентиляторами). Кроме

 $11$ 

того, в программе СРТО используется ключевой массив без апрес-(номера узлов с заланными давлениями). HOPO COOTBETCTBER 177 Если же входной массив не связан с ключевым массивом, то OН заполняется по мере поступления вводимых элементов - адрес любого вводимого элемента всегда на единицу больше адреса введенного перед ним элемента.

Генерация справочных данных после очистки ОФ. ввод и контроль сведений о массивах и переменных ОФ. контроль пвусторонных ограничений, значений по умолчанию, форматов печати и шапок, сведений о ключевых массивах, управляющих разнесением информации по периодам (массивах периодов), определение номеров начальных записей массивов и эдресов начальных байтов переменных, формирование оглавлений массивов, переменных и СФ на лиске осуществляются программой ССО *FORG* : Эта программа всегда работает в режиме корректировки, т.е. при поступлении оведений о массиве или переменной, имеющихся в СФ, старые имена и соответствующие им параметры удаляются, производится скатие оглавления массивов или переменных, вычисляются новые номера начальных записей или новые адреса начальных байтов для всех элементов оглавления. следующих после удаленного, а новый элемент располагается в конце оглавления и получает номер первой свободной записи или номер первого свободного байта, аналогично случаю, когда вводимни элемент не имеет равного себе имени в оглавлении.

Структура СФ. составленного прогоаммой *FORC*. приведена в табл. I. Длины переменных ( 43) всегда должны быть равны единице (по абсолютной величине), а абсолютные значения плин массивов (44) могут принимать значения от 2 до 32767. При отрицательном значении длины очитается, что массив или переменная имеет разнне размерности в различных системах единиц. в противном случае размерность инвариантна по отношению к системе единиц.

Длины эдементов массивов  $(484)$  и переменных  $(488)$  могут принять такие значения: +4 - для действительных чисел обычной точности; А- для действительных чисел удвоенной точности;  $-4$  - для целых чисел длиной 4 байта; +2 - для целых чисел длиной 2 байта; 80 - для текстовых констант длиной 4 байта; -2 для текстовых констант длиной 2 сайта: I-80 (кроме рассмотренных выше) - для остальных текстовых констант.

При нулевой цинне элемента массив или переменная уцаляется из соответствующего оглавления.

## Таблица I. Структура справочного файла

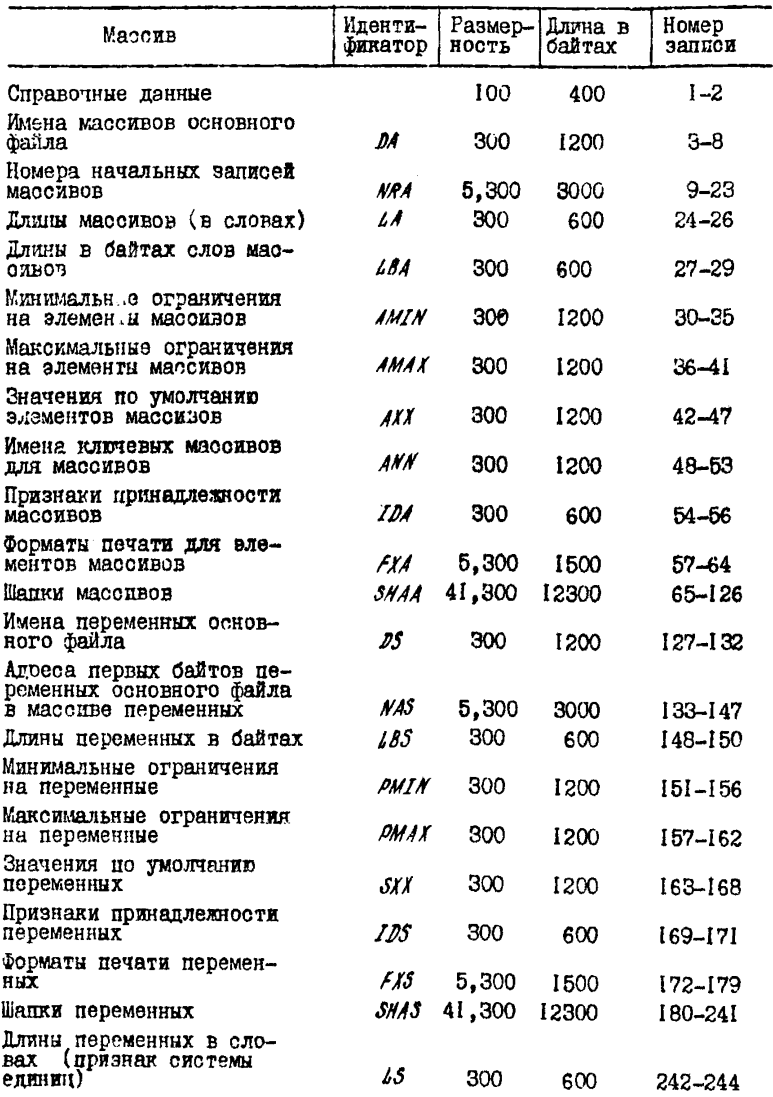

Минимальнне и максимальные ограничения на элементы массивов (AMIN, AMAX) и на переменные (PMIN, PMAX) используются для контроля информации. вводимой в основной файл.

Если зацано АМІМ > АМАХ или РМІМ > РМАХ, то при вводе в ОФ абсолютное значение каждого элемента массива или переменной контролируется на соответствие абсолютным значениям этих пвусторонних ограничений.

Значения по умолчанию присваиваются элементам массивов и переменным (SXX) . если последние являются нулевы- $(AX)$ ми, но по логике выполнения проблемной программы должны иметь солержательное значение.

Признаки принаплежности массивов  $(1D)$  и переменных  $(IJS)$ могут принимать значения I. 2 и 3. что с некоторой долей условности соответствует пелению массивов и переменных на входные, рабочие и выходные. Во втором случае в ОФ отводится место только для одного массива или переменной, в остальных олучаях - по максимальному чиоду периодов работы шахты (вариантов).

Для использования в выходных документах предназначаются форматы печати и наименования (вапки) массивов (FIA, SHAA) и переменных (FX5, SHAS). Пля запания каждого формата отволится 5 байт. каждой шапки - 41 байт.

Для массива ОФ может быть залано имя ключевого массива (ANN). Это означает, что элемент клычевого массива, вводимый на одной карте с элементом рассматриваемого массива. определяет адрес последнего. Если признак алресного ссответствия равен  $\cup$   $\mathcal A$ , то адрес элемента любого вводымого массива. свизанного (согласно содержимому АNN) с данным ключевым масоивом, равен значению элемента ключевого массива. Если же признак адресного соответствия не задан (равен  $\overline{\phantom{a}}$ и ). То элемент массива. связанного с таким ключевым массивом, имеет адрес первого нулевого элемента ключевого массива или заменяет элемент кличевого массива с таким же значением.

При нулевом значении ключевого элемента на вводимой карте и наличии признака адресного соответствия его адрес (а также и значение), определяется в результате снализа незанятых (н вих) элементов ключевого массива. Ключевые массивы могут быть только целого типа (длина в байтах одного ключевого элемента -4 или +2).

Рассмотренные выше массквы СФ готовится на картах программистом для каждой проблемной программы или пакета программ. Одна карта содержит оведения об одном массиве или об одной переменной ОФ. Структура этой карты призедена в табл.2.

Таблица 2. Структура карты с исходной информацией о<br>массиве или переменной основного файла

| 瀬棒<br>п/п           | Колонка                                                                                                    | Пози-<br>ЦИЯ                                                   | $\Phi$ ормат<br>ввода                                 | Содержение                                                                                                    |
|---------------------|----------------------------------------------------------------------------------------------------|----------------------------------------------------------------|-------------------------------------------------------|----------------------------------------------------------------------------------------------------|
| <u>រ</u><br>3       | Идентификатор<br>Призы ли принадлежности<br>Длинє одного слова в байтах                                                                                     | $1\frac{1}{5}$<br>$6 - 7$                                      | A4<br>ΙI<br>TŽ                                        | 2<br>или З<br>រុទ<br>(пелне)<br>$\frac{4}{80}$<br>пелые)<br>текст 4<br>байта)<br>-2<br>( текот )<br>0<br>(удаление)<br>-8<br>-гот кондонд)<br>ности)<br>остальные - |
| ლი ს<br>ს<br>ს<br>ს | Ллина в словах<br>Минимальное ограничение<br>Максимальное ограничение<br>Имя ключевого массива<br>Значение по умолчанию<br>Формат печати элемента<br>llamma | $8 - 12$<br>13–18<br>19-24<br>25-28<br>29–33<br>34–38<br>39–79 | <i>I</i> 5<br>F6.5<br>$76.5$<br>$76.2$<br>5AI<br>41AI | <b>TOKCT</b><br>переменная                                                                                                    |

Задание отличных от нуля элементов массивов 18A, 18S, IDA, IDS  $\angle A$ ,  $\angle S$  и отличных от пробелов элементов массивов  $\angle A$ .  $\mathcal{S}$  является обязательным всегда, кроме случая удаления сведений о массиве или переменной из  $O\Phi$  (когда длина  $\angle BA(\angle BS)$ ) задается равной нулю и не требуется знание IDA (IDS) ). Все переменные ОФ располагаются в отдельном массиве ОФ с именем  $\delta\mathcal{L}/\mathcal{L}$  . Массивы номеров начальных записей массивов и апресов начальчых байтов переменных в массиве переменных заполняются и корректируются программой FORG с учетом значений 4A.48A или  $\angle$  85. Оглавления массивов и переменных рассчитаны на 300 элементог каждое. Удаление массива SCAL и переменной ГЗ (признак системы единиц) не допускается.

Записи 1-2 СФ занимают справочные ланные (табл. 3.) При дальчейшем описании в скобках указываются их стандартные значевид. Переменные, содержащие номера файлов ( $\#SF = M$ ,  $\#F = S$ ,

# Таблица 3. Справочные данные СФ

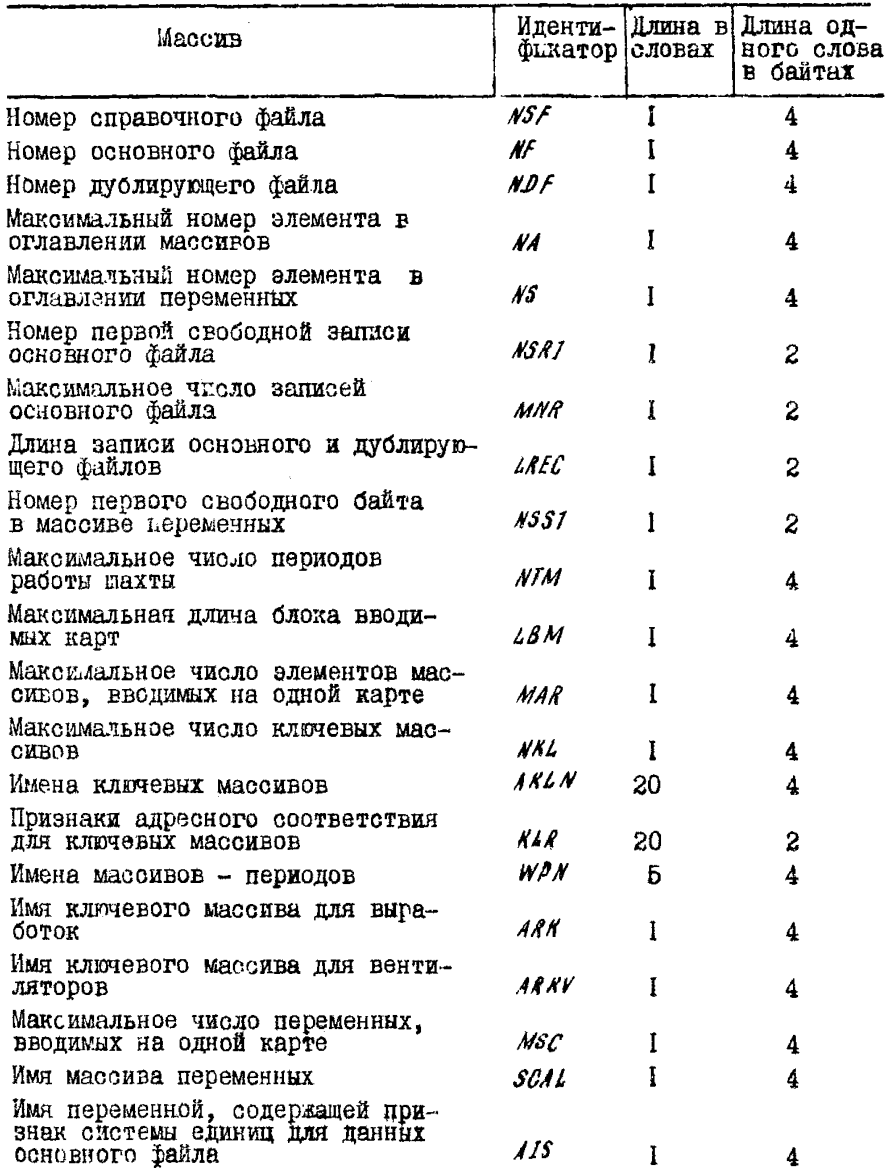

 $NDF = 11$ ). Удобно использовать в операторах ввода - вывода прямого доступа READ, WRITE, FIND. Текущие значения плин оглавлений массивов (NA), переменных (NS), номер первой свободной записи ОФ (NSR1) и номер первого свободного байта  $\mathbf{R}$ массиве переменных  $(\textit{MSS1})$  определяются в программе FORG. Генерация остальных справочных данних также производится в этой поограмме. Но только при первом после очистки СФ ее выполнении. Максимальное число записей ОФ (ММА = 9200) используется для контроля при формировании номеров начальных записей массивов ОФ  $(NRA)$ . Kak и длина зациси ( $\triangle PEC = 200$  байт), которая, кроме того. нужна и при обмене информацией основного о дублирующим файлом. Имена массивов принадлежности к периодам (WDN-uu WP  $\cup$  WP2  $\cup$  WP3  $\cup$  WP4  $\cup$  WP5). KMeHa RJIDHEBHX MACONBOB (ANLN =  $\epsilon$ UL NNUU NV U IJZ U NOVUU NPU NST), HOM3HAKN ARDEOHOTO COOTBETCTBER DUR HEX (KLB =  $\cup$  Autoria Autor A), Makemmannное число периодов  $(NIM: 5)$ , ключевых массивов ( $NNL = 20$ ), максимальная длина блока вводимых карт ( $28M = 600$ ), максимальное число вводимых на одной карте элементов массивов (MAR= 30). переменных ( $MSC = 20$ ), имя ключевого массива для выработок  $(ARK<sup>c</sup> \cup UN)$ , INH BEHTHURTODOB  $(ARK<sup>c</sup> \cup UNK)$ , KMH MACоива переменных (SCAL = SCAL), имя переменной с признаком системы единиц (AIS =  $\mu\mu$  IS) используются при вводе и контроле исходных данных, а также могут быть полезными в некоторых проблемных программах.

Массивы  $W\rho$  +  $W\rho$ 5 управляют разнесением элементов других массивов по периодам. Данные о масоиве  $W^{\rho}$  должны находиться в СФ. данные о массивах *WP2 + WP5* не должны находиться в СФ. но могут находиться среди имен вводимых в ОФ массивов. Если вволятся масоивы периодов (хотя бы один из массивов  $h'$  +  $h''$  ), то в этом блоке может быть только один ключевой массив. Если в блоке не вводятся ключевые массивы. то все массивы блока рассматриваются как относящиеся к первому периоду. Это же происхолит. если элементы всех вводимых в блоке массивов периодов на какой-либо карте равны нулю. Если на некоторой карте элементы опного или нескольких массивов периодов не равны нулю. то элементы остальных массивов блока вводятся в соответствующие перноды. Например, если  $W/P = 1$ ,  $W/P2 = W/P4 = -1$ , то находящиеся на этой карте элементы массивов блока относятся к 1, 2 и 4 периодам.

Перед формированием СФ необходимо произвести форматизацию отведенного для него участка на диске с помощью следующего задания:

```
\frac{1}{2} JOB CLRRE
// ASSGN SYSOO7.X'131'
// DLBL UOUT, 'FILE REFERENCE', 10/110
// EXTENT SYS007,...2400.12
// EXEC CLRDSK
// UCL B=(K=0, D=200), X'00, (0.01, B=(5061))11 END
\frac{1}{2}Для формирования СФ выполняется запание
/ JOB FORG
* COPMMPOBAHME CO
// DLBL LJSYSCL. 'FILE 1'
// EXTENT SYSCLB.... 200.600
ASSGN SYSCLB. X'131'
// ASSGN SYSCO7, X'131'
// DLBL LJSYSO7, 'FILE REFERENCE'.10/110
// EXTENT SYS007, ... 2400.12
// EXEC FORG
```
Скарты со сведениями о массивах и переменных основного файда>  $/$  $16.$ 

При формировании СФ выдаются информационные сосбщения о начале выполнения протраммы; о массивах и переменных, которые имеют длину в байтах, отличную от  $+4$ ,  $-4$ ,  $+2$ ; о количестве обнаруженных при формировании осибок; об отсутствии в ОФ сведений о некоторых ключевых массивах и о массиве периода  $W^{\rho}$ : о незаданных форматах для печати массивов и переменных. Диагностические сообщения об ошибках выдаются в ходе контроля поступающей информации о масоивах и переменных ОФ и по ее окончании. При этом обнаруживаются такие ошибочные ситуапии: отсутствие имени в первых четырех колонках вводимой карты; задание нулевой длины в словах: попнтка удаления несуществующего в оглавлении масоивов или переменных элемента; переполнение огдавлений, массива переменных и ОФ; задание неопределенных ключевых массивов, имена которых отсутствуют в справочных данных; задание нулевой дли-

ны в байтах (попытка удаления) для массива переменных SCAL или для переменной "Признак системы единиц" 15: неправильное задание двусторонних контрольных ограничений (минимальное ограичение больше максимального): несоответствие значения по умол-4анию двусторонним ограничениям: залание признака приналлежности. отличного от I, 2 и 3; задание имени массива, состоящего из трех пробелов и амперсанда; задание длины в байтах для ключевого массива отличной от +2 и -4 и для массива периода отличной от +4: отличие длины масоива в слевах от длины связанного с ним ключе-BOPO MACCHBA: BBON B CO CBENERE O MACCHBAX  $\cup$   $N/2$ ,  $\cup$   $N/2$ , ш WP4. ш WP5: задание отличного от единици признака принад-Лежности и и отличного от сли // имени связанного ключевого массива для массива периода им  $W^{\rho}$  : задание несуществующего кода бормата печати.

Программа ССО *FSW* распечативает справочные данные СФ. сведения о массивах и о переменных ОФ в нужном для потребителя количестве экземпляров с помощью запания

 $/$ / JOB FSW

```
// DLBL LJSYSCL. 'FILE 1'
```

```
// EXTENT SYSCLB....200.600
   ASSGN SYSCLB. X'131'
// ASSGN SYSOO7.X'131'
// DLBL IJSYSO7. 'FILE REFERENCE'. 10/110
// EXTENT SYSO07...2400.12
// EXEC PSW
1111. 1. 1. 1. 1. 1.\mathcal{U}_k
```
В девятой карте этого задания шесть первых позиций отводятся для задания количества экземпляров печатаемых таблиц о справочных данных (колонки 1-2), сведений о массивах ОФ (колонки 3-4), сведений о переменных ОФ (колонки 5-6). В первых 18 позициях десятой карты задания располагаются номера таблиц для каждого из этих документов (по 6 позиций на каждую таблицу). Если СФ не содержит информации, то печатается соответствующее сообщение.

От формируется, как правило, один раз перед началом эксплуатации ПО. Если потребителя не удовлетворяют заданные базовые параметри массивов и переменных ОФ (форматы и шанки для печати.

двусторонние ограничения для контроля. значения по умолчанию) или требуется ввести в СФ свеления о новых массивах и переменных. то достаточно ввести с помощью программы FDAG только карты с изменениями и дополненьми по формату (см. табл.2). Изменения идентификаторов, длин в словах и в байтах, имен связанных ключевых массивов для базовых ланных СФ не разрешаются.

В ОФ содержатся массивы и переменные, необходимые для проектирования вентиляции на ЭВМ.

Очистка (форматизация) ОФ произволится заданием

 $/$  JOB CLROQ // ASSGN SYSOO6.X'131' // DLBL UOUT. FILE OPTO'. 10/110 // EXTENT SYSO06, 1, 2500, 400 // UGL B= $(K=0, D=200), X!00!, 0Y, B=(5061)$  $11$  END  $\mu$ 

Ввод признака системы единиц для вводимых данных, формирование признака системы единиц для данных ОФ, ввод и контроль массивов и переменных ОФ, перевод вводимых данных в систему единиц ОФ, бесформатный ввои карт с числовыми и текстовыми ианными. присвоение значений по умолчанию переменным, имеющим нулевне значения, контроль топологической информации ОФ о пассивных. активных ветвях, узлах поверхности и с заданным давлением, подочет числа вентиляторов. Узлов поверхности и о заданным девлением, максимального номера и числа пассивных ветвей пля сети ках-ДОГО НЕОИОДА ОСУЩЕСТВЛЯЕТ ПРОГРАММА ССО ГЛУИ (корневая фаза INVNINCD). Эта программа также всегда выполняется в режиме КОРРЕКТИРОВКИ, Т. С. ВВОПИМНО ЛАННЫЕ ЗАМЕНЯЮТ И ПОПОЛНЯЮТ УЖЕ имеющуюся в ОФ информацию. Например, если необходимо изменить длину пятой ветви сети третьего периода, то достаточно внести на одной карте элементы массивов *МА(NN=5)*.  $W\rho_3$  $\overline{u}$   $\overline{v}$  . He вводя повторно остальных параметров этой и других ветвей.

Для ввода массивов и переменных используется стедую PH пооледовательность карт:

управляющие карты

 $\frac{1}{1000}$  TNVN

\* ВВОД ИСХОДНЫХ ДАНИЦАХ

// DLBL IJSYSCL, 'FILE 1'

```
// EXTENT SYSCLB....200.600
ASSON SYSCLB. X'131'
// DRBL IJSYSQ6. 'FILE OPTQ', 10/110
// EXTENT SYSOO6, ... 2500.400
// ASSCN SYSO07.X'131'
// DLBL IJSYSO7, 'FILE REFERENCE", 10/110
// EXTENT SYS007....2400.12
// EXEC DIVNINCD
```
карта с признаком системы единиц для вводимых массивов в порвих двух колонках ( u I - для системы MRIC, u 2 - для системы СМ. 53 - если ввод массивов не производится). Если в двух первых колонках содержатся пробелы, то считается, что система единиц для массивов такая же, как и система единиц для данных ОФ. Если же не заланы оба признака системы единиц (для вводимых и лисковых данных), то принимается, что элементы вволимых массивов в системе MKIC.

Первый блок массивов:

карта с признаком очистки массивов (поз. 1-2) и номером периода (поз.3-4). Если признак очистки имеет отрицательное значение. то производится очистка массивов, которые вводятся в данном блоке: если признак очистки больше или равен нулю, то очистка не производится. Если задан номер периода, то элементы всех массивов данного блока вводятся в этот период (например, если в поз. 3-4 задано и 2, то все массивы блока относятся ко второму периоду). Если же при заданном номере периода на этой карте в блоке вводятся массивы цериодов  $WD \div WPS$ , то они имеют приopитer:

две карты с именами вводимых массивов. Каждое имя занимает 4 позиции карты, максимальное число вводимых массивов 30. Если вводится до 20 массивов, то их имена помещаются на первой из этих карт. а вторая должна содержать четыре пробела (или три пробела и амперсанд) и единицу в первых пяти колонках. В противном случае (> 20 вводимых массивов) имена 21-го, 22-го и следуших массивов располагаются на второй карте. Признаками окончания имен являются четыре пробела вместо имени (при "вертикальном" вводе) и три пробела и амцерсанд вместо имени (при "горизонтальном" вволе):

КАРТН С ЭЛЕМЕНТАМИ МАССИВОВ.

При "вертикальном" вводе каждая карта содержит но одному элементу каждого из вводимых массивов. При "горизонтальном" вводе на одной карте располагается несколько групп элементов вводимых массивов. Числа таких групп равно взятому с недостатком частному от деления максимально возможного числа вводимых массивов (30) на число массивов, вводимых в данном блоке.

Максимальное число карт в блоке - 600.

Карта с признаком "конец файла" (/«), означающая конец блока массивов.

Второй, третий и т.д. блоки карт о элементами массивов, готовящиеся, как и первый блок. Число вводимых блоков не ограничивается:

карта с признаком "конец файла"  $(\frac{1}{k})$ , означающая конец ввода массивов;

карта с признаком системы единиц для вводимых переменных заполняется так же, как описано выше для массивов.

Первый блок переменных:

карта с именами вводимых переменных (до 20 имен). Признаком окончания имен является наличие четырех пробелов вместо имени;

карты со значениями переменных. Первый элемент каждой карты интерпретируется как номер периода. Если в первой позиции карты находится пробел или наклонная черта, то считается, что переменная относится к первому периоду;

карта о признаком "конец файла" С/й), означающая конец блока переменных. Второй, третий и т.д. блоки переменных, готовящиеся, как и первый блок. Число блоков и число карт в блоке не ограничивается;

карта о драэнаком "конец файла" (/»), означающая конец ввода переменных;

карта "конец задания"  $\left(\frac{1}{\alpha}\right)$ .

Вое карты блоков с элементами массивов и с переменными вводятся в ОФ в режиме бесформатного ввода.

Бесформатный ввод перфокарты предназначен для ввода текстовой и числовой информаций, представленных на карте в виде логических символов, и ее преобразования в текстовую и числовую действительную или целую информацию, представленную в кодах машины.

Существенными преимуществами бесформатного ввода являются более широкие возможности проектировщика при подготовке исходной информации и оператора при нанесении ее на перфоносители. Исходнал информация при бесформатном вводе может быть трех типов: числовая действительная; числовая пелая (двухбайтовая или четырехбайтовая); текстовая.

На одной карте размещается не более 30 элементов массивов к не более 20 переменных.

Числовая действительная информация набивается с точкой или без точки и содержит не более девяти значащих цифр. Кроме того, действительная информация может набиваться в форме / . Например, требуется ввести действительные числа 196,34; 0,0005 и -100026.На перфокарте они будут выглядеть так: 396\*34**1** 0.0005 ж  $-100026$  либо 1.9634E+2; 5E-4 и  $-1.0002625$ .

Действительное число не должно превышать величины  $7.2.10^{75}$ и не полжно быть меньше  $5.4 \cdot 10^{-79}$ .

Целые двухбайтовые, как и целые четырехбайтовые элементы массивов или переменные, набиваются, как правило, без точки. Целые двухбайтовые элементы должны содержать не более пяти значащих цифр и не должны превышать величины 32727 по модулю.

Целые четырехбайтовые элементы должны содержать не более десяти значащих цифр и не превышать пс модулю величины 2I4743644I. Все целые числовые элементы могут набиваться и в форме Б. Например, -51045 в форме В имеет вид -5.1045Б4. Целые числа могут также набиваться с точкой. Если при этом имеется и дробная часть, то число округляется до ближайшего большего целого по абсолютной величине (знак при этом сохраняется).

Текстовые элементы не должны содержать более 80 символов, если они начинаются с первой позиции» и должны вмещаться на перфокарту, если начинаются не с первой позиции. Текстовая информация набивается на карту в символьном виде. Например:

ОБЪЕКТЫ и ПРОВЕТРИВАНИЯ, ВЕНТИЛЯЦИЯ И т.д.

Между элементами массивов или переменными должна быть разделители. Разделители бывают двух типов: косая черта (/) пли пробел ( $\cup$ ). Любое количество пробелов, следующих друг за другом, считается за один разделитель. Например, требуется ввести три элемента массива: 126; 0; -41,5. На карте эта информация может быть представлена в виде: 126 uu /  $-41.5$ .

Пробел здесь играет роль разделителя между массивами, а косая черта говорит о пропуске элемента массива, т.е. занесении в него нуля. Этот же пример может быть набит в виде: 126*иии/* -41.5 или 126/uuuu -41.5; либо 126// -41.5.

Любое число г косых черт, сленующих пруг за пругом, счи-**ТАӨТСЯ ЗА ОПИН. DASNEЛИТЕЛЬ : ПРОПУСК (**  $n-1$  **) элементов массивов** или переменных. Например, требуется ввести пнть элементов массивов 0.96; 25; 0; 0.1; На карте будет насито: 0.96/25///0.1. Три черты, следующие друг за другом, рассматриваются следующим образом: первая - как разделитель между элементами, вторая  $\mathbf{R}$ третья - как пропуски элементов или занесение в них нулей.

Лва и более текотовых элемента, следующих друг за другом. могут разметаться на карте без разделителя или разделяться косой чертой. а не пробелами. Предположим, что требуется ввести следующие элементы: 125; 3,5; ФОРТРАН-2; ВЕНТИЛЯЦИИ; 0; 0; 2.

На карте будет набито:

125/3.5/ФОРТРАН-2/БЕНТИЛНЦИЯ/பப /2.

Если текстовые и числовые элементы следуют друг за другом. они также разделяются только косой чертой, а не пробелом. При вводе в ОФ исходных данных печатаются такие информационные сообщения: производится или не производится ввод массивов к песеменных; о системе единиц, в которой заданы данные ОФ и вводимые данные; о предстсящей очистке массивов ОФ или массива переменных при отрицательном значении признака системы единиц для вводимых данных; имена вводимых в каждом блоке массивов и переменных; число ошибок, обнаруженных при вводе каждого блока, и в целом при вводе массивов и переменных. Кроме того, выдаются диагностические сообщения об ошибочных ситуациях при вводе данных (если оглавление массивов СФ не содержит информации); имя массива переменных или переменной "признак системы единиц" не содержится в СФ; общая длина в байтах всех вводимых массивов превышает размер области ввода в оперативной памяти ЭВМ; задание четнрех или трех пробелов и амперсанда в первых четырех колонках карты с вменами вводимых массивов: несоответствие значения вводимого элемента массива или переменной двусторонним контрольным ограничениям, хранящимся в СФ; отсутствие имени вводимого массива или переменной в оглавлении ОФ; задание значения элемента ключевого массива с адресным соответствием превышающего длину массивая ввод в одном блоке двух и более карт с одинаковных значенияии элемента ключевого массива с адресным соответствием: число вводимых карт с элементами ключевого массива превышает его длину; ввод более одного ключевого массива совместно с массивом периода в одном блоке: блок карт содержит только карту "конец файла"; переполнение массива ОФ при вводе; наличие четнрех пробелов

в первых четырех колонках карты с именами вводимых переменных: наличие не числового элемента или двух подряд идущих точек при бесформатном вводе числового элемента; несоответствие числового элемента на карте допустимому в ЭВМ диапазону чисел.

Распечатка всех переменных для всех периодов из ОФ произволится заланием  $\frac{1}{308}$  cusc // DLBL IJSYSCL. 'FILE 1' // EXTENT SYSCLB....200.600 ASSGN SYSCLB.X'131' // ASSGN SYSOO6.X'131' // DLBL LJSYSO6, FILE OPTO', 10/110 // EXTENT SYSOO6, , ,, 2500, 400 // ASSGN SYSO07.X'131' // DLBL LJSYSO7, 'FILE REFERENCE', 10/110 // BXTENT SYS007....2400.12 // EXEC OUSO  $\mathbf{1}$  $1.1.$  $/$  at

В 12-й карте вадания (1-2-я колонки) набивается число экземпляров таблицы со значениями переменных, а в 13-й карте (1-6-я колонки) - номер этой таблицы. Если ОФ не содержит информаими. выпается сообщение.

Печать массивов ОФ на основе заданных потребителем имен массивов и номеров их периодов, а также имеющихся в ОФ форматов печати и наименований (шапок) массивов осуществляет программа  $CCO$   $OIIAR$ с помолью запания

// JOB OUAR

```
// DLBL LISYSOL, 'FILE 1'
```

```
// EXTENT SYSCLB....200.600
  ASSCN SYSCLB.X'131'
```

```
// ASSGN SYSCLB.X'131'
```

```
// DLBL IJSYSO6, 'FILE OPTQ', 10/110
```

```
// EXTENT SYS006, , , , 2500, 400
```

```
// ASSON SYSO07, X'131
```

```
// DLBL IJSYSO7, 'PILE REFERENCE', 10/110
```
// EXTENT SYS007....2400.12

 $\prime\prime$  **EXEC OUAR** 

Блоки из пяти карт для каждой печатаемой таблицы:

карта с именами печатаемых массивов. Каждое имя занимает четыре позиции, максимальное число массивов в таблице - 20, признаком конца имен массивов являются четыре пробела вместо имени;

карта с номерами периодов для печатаемых массивов. Перед номером любого периода набивается три пробела. Если номер не задан, то по умолчанию принимается первый период;

карта с числом экземпляров таблицы (поз.1,2);

карта о номером таблицы (поз.  $1-4$ ) - (поз.  $1.2$  - номер раздела, поз.3,4 - номзр таблицы в разделе);

наименование таблицы набивается с I позиции и может продолжаться до 80 позиций. Если в нем есть кавычки, то вместо одной каэычки набиваются две подряд идущих кавычки;

карта с признаком "конец файла"  $(\frac{1}{k})$ :

карта о признаком "конец задания" *{/Sc)\**

Число блоков, а следовательно, и количество печатаемых в одном задании таблиц не ограничивается.

Все таблицы печатаются с учетом требований ГОСТа к их оформлению. Ширина таблицы не превышает 120 позиций, длина равна длине стандартного лиота формата AI, имеются линии разреза (по страницам), перед первым листом печатается "Таблица < номер >", перед последующими - "Продолжение табл. < номеру".

Строки, состоящие из нулей и пробелов, а также нули в отдельных колонках не печатаются. Такие же возможности (кроме подавления незначащих элементов) обеспечивают программы *?sw* и *DUSC*.

Имя массива, заданного для печати и отсутствующего в СФ, игнорируется. Если общее число позиций для печати всех заданных массивов превышает 120, то печатаются только те массивы (в порядке задания имен), которые вмещаются по ширине листа. При незаданном в СФ формате печати его значение принимается по умолчанию в зависимости от типа массива (для целых - 14, для действительных -  $f4.1$ , для текстовых - А4). Если же заданное в СФ общее число позиций формата печати превышает 20, то оно принимается равным 20. Сообщение об отсутствии информации в заданных для печати массивах выдается, когда числовые массивы содержат

только нули, а текотовне - нули или пробелы. Печать массивов не производится также в случае отсутствия имен массивов в СФ или наличии пробелов в первых четырех колонках карты с именами печатаемых массивов.

Публицующий файл (ПФ) используется в программе ОРТО пля хранения изменяющихся в ходе проектирования массивов ОФ (в том числе и массива переменных).

Еля очистки ЕФ выполняется запание

- // JOB PRIM
- // ASSGN SYSOO8.X'131' // DLBL UOUT. FILE OPTOD'. 10/110 // FXTENT SYSO08....2412.88 // EXEC CLRDSK // UCL  $B = (K = 0.2200)$ .  $X' = 00'$ .  $0Y.R = (5061)$  $11$  BND

Таким образом. ЕЛ пля автоматизированного проектирования вентиляции угольных шахт и программы ее формирования и обслужевания обладают достаточно широкими возможностями и удобствами для технолога при вводе, контроле, хранении и выводе информации.

СПО и ССО используют четаре дисковых файла. СФ имеет "омер 10. идентификатор  $'$ FILE  $\cup$  REFFRENCE' и располагается на логи. ческом устройстве SYSOO? . Максимальное число записей СФ - 260. число дорожек, занимаемых на пакете писков типа EC-506!-12. ОФ имеет номер 9. млентификатор  $'$  /ILf  $\omega$  00TQ  $'$  и располатается на логическом устройстве SYS006 Максимальное число записей ОФ - 9200, число дорожек, занимаемых на дисковом пакете типа EC-5061-400. ОФ и ОФ имеет длину записи в 200 байт. Они могут располагаться как на резидентном, так и на рабочих пакетах писхов. В настоящем описании предполагается, что все файлы расположены на рабочем пакете дисков  $(x'13i')$ .

Программа ОРГО использует также дублирующий файл с номером II, расположенный на логическом устройстве SYSOOS. По занимает 88 дорожек на дисковом пакете типа EC-5061, имеет длину записи в 200 байт, идентификатор 'FILE ADTOD' и максимальное число записей 2024. В программе  $0$ Pt@ ИСПОЛЬЗУЕТСЯ ТАКЖУ последовательный дисковый файл 'Hill Howard' пли сознания. контрольных точек, занимающий 100 дорожек дискового пакета типа EC-5061.

СФ. входине массивы и переменные ОФ формируются. корректируются и распочативаются программами ССО. Проблемные программы СПО  $\rho\rho TQ$  и  $VEGP$  формируют в ОФ рабочие и выходные массивы и переменные.

Программа вчбора параметров вентиляционных сетей при проектировании шахт СРГД реализует комплеко взаимосвязанных взаимодополнякцих друг друга итерационных процессов изменения расходов воздуха, депрессий, сечений и сопротивлений ветвей, обеспечивая при этом коррекцию противеречий, если таковне имеются в исходных данных. при безусловном соблюдении с наперед заданной точностью физических законов неразрывности потока и опнозначности напора.

В процессе вычислений формируются исходные ограничения ветвей по потоку. депрессии. сопротивлению на основе минимально возможных сечений ветвей, строятся математические модели сети система независимых узлов, система независимых циклов, списки инциденции, производится оптимальное распределение и коррекция сопротивлений, потоков и депрессий в сети. Если полученное решение не удовлетворяет максимально возможным напорам источников тяги, то увеличиваются сечения и проводятся дополнительные цараллельные выработки для тех ветвей критических по депрессии марпрутов в сети, где это возможно.

При наличии противоречий в ограничениях залачи по потоку или депрессии. Вызванных несоответствием между ними и требованиями первого или второго закона сетей. в ряде ветвей нарушаются верхние границы изменения потоков или депрессий, а нижние границы выдерживаются всегда. Если эти границы разных знаков для ветвей с неизвестными направлениями струй, то может быть нарушена любая из них. Если обе границы отрицательные, то нарушается большая по абсолютной величине.

Исходная информация для расчета включает в себя данные об элементах ШВС: узлах поверхности, узлах с заданным давлением, активных ветвях (вентиляторах, пассивных ветвях), выработках, камерах. утечках и др.

Перечень входных массивов представлен в табл.4.

### I. Узлы поверхности

Все узлы входа и выхода из сети воздуха относятся к узлам поверхности.

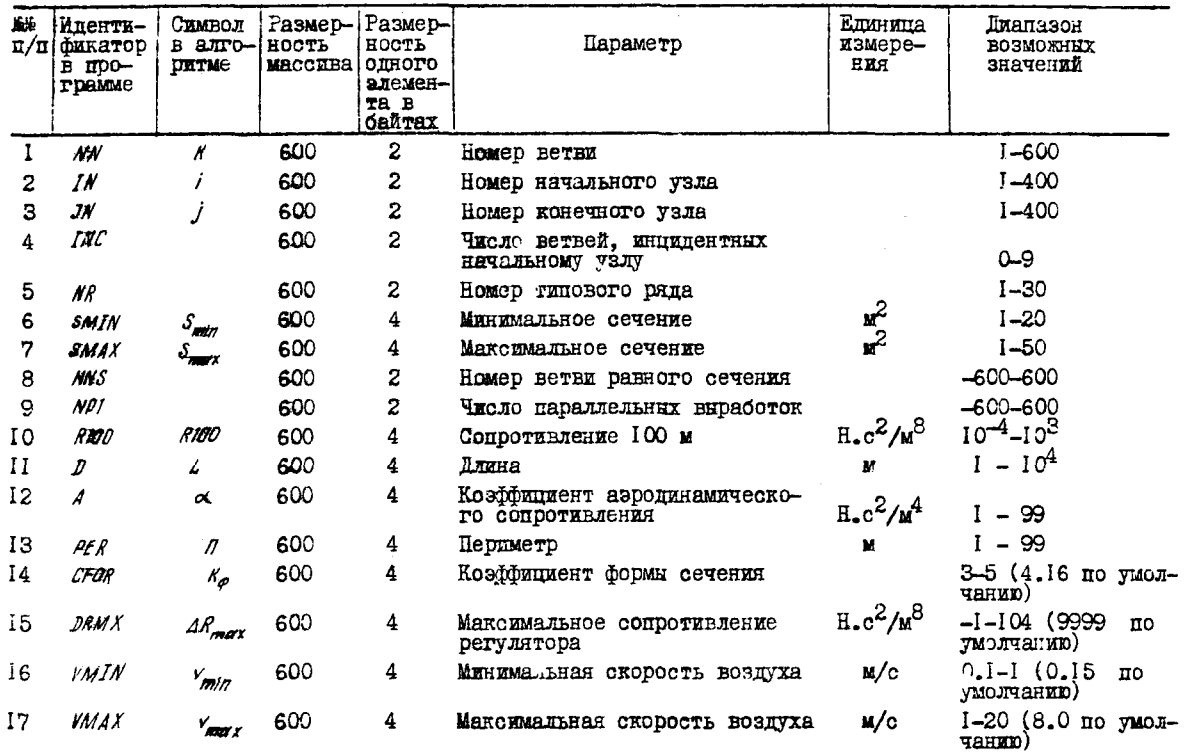

g

Таблица 4. Входные массивы программы ОРГД

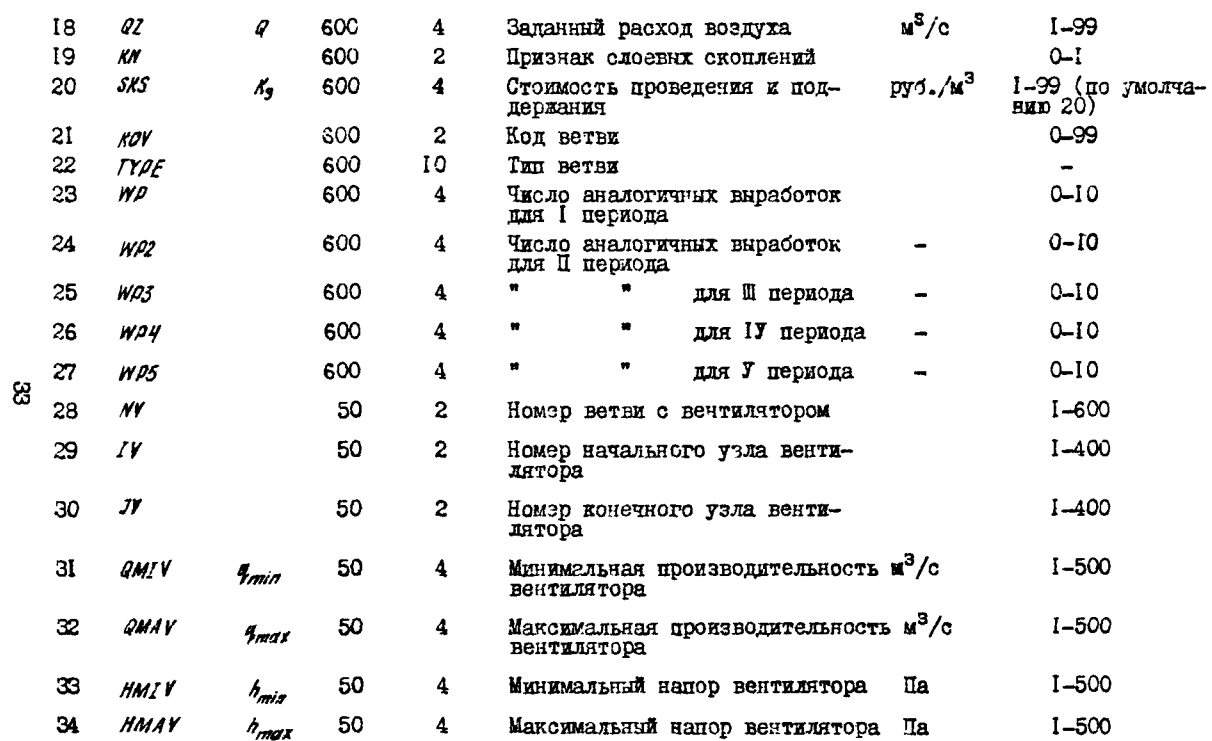

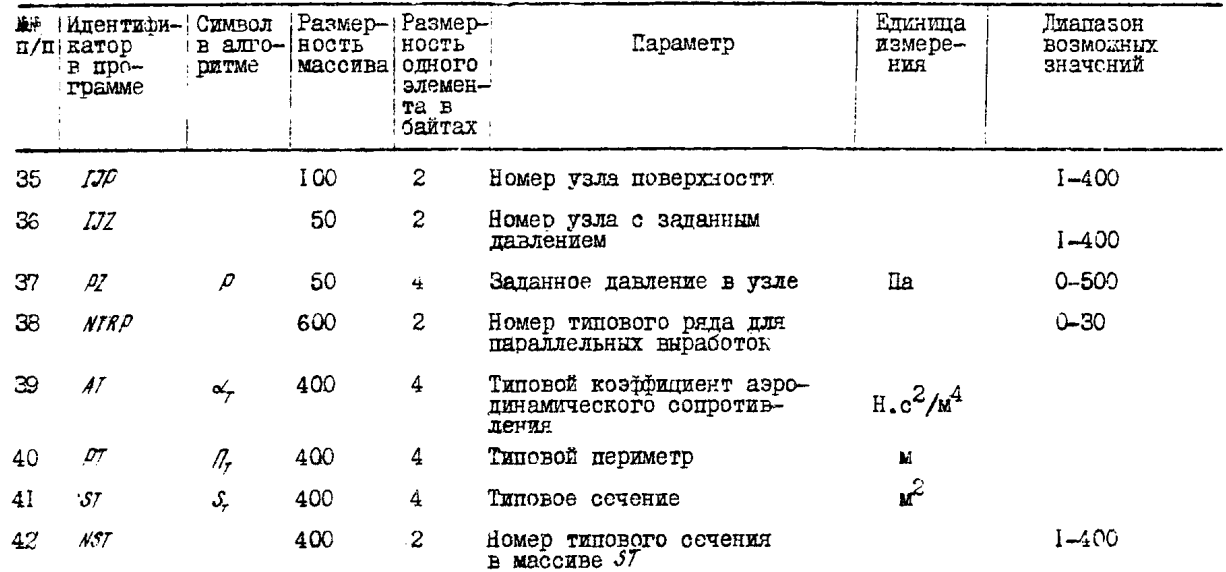

При потготовке информац... сеть представляет собой связный граф, висячини узлами которого и являются узля поверхности. Эти узлы располагаются в массиве  $IJD$ . Так, например, узлами поверхности сети являются начальные узли нагнотательных и конечные узлы всазывающих вентиляторов. Поскольку в сети полжен быть хотя бы один узел входа и один выхода. То минимальное количество узлов поверхности равно 2. максимальное число узлов поверхности -100. Максимальный номер узла поверхности - 400.

## 2. Узлы с заланным павлением

В некоторых узлах вентиляционной сети могут быть запаны павления. Обычно это характерно пля UBC. проветриваемых нагнетательно-всасывающим способом. при управлении местоположением нулевой зоны с целью профилактики эндогенных пожаров. а также при управлении вентиляционными режимами в ходе ликвидации пожаров на шахтах.

Номера узлов с заданным давлением заносятся в массив  $IJZ$ , а величины запанных павлений - в массив  $PZ$ . Максимальное число узлов с заланным лавлением - 50. максимальный номер узла с заданным давлением - 400.

Давление в любом узле задается относительно другого узла (обычно относительно узла поверхности). поэтому в сети не может быть менее двух узлов с заданным павлением.

Все заданные давления в узлах задаются относительно давления в узле отсчета давлений, которым считается первый узел в массиве  $LJZ$ 

Каждый узел с заданным давлением соединяется с узлом отсчета павлений фиктивной ветвью (программно). Фиктивные ветви входят в общее число ветвей сети.

## 3. Вентиляторы

Кажлый имериийся в сети источник тяги (всасывающий вентилятор, нагнетательный вентилятор, эжектор) задается номером ветви  $\gamma$  , номером начального узла  $N'$  и номером конечного узла  $N$ .

Номер ветви не может быть более 600, номер узла - не более 400. Кроме того, для источников тяги задаются диапазоны изменения производительностей (SMIY, GMAV) и напоров (MMIV, HMAV).

Численные эначения указанных пиапазонов могут задаваться исходя из рабочих зон одного, нескольких или всех источников тяги,

которые могут быть установлены на шахте. Кроме того, значение НМАУ определяется с учетрм максимальной депрессии шахты.  $\overline{10}$ пускаемой нормами технологического проектирования.

Лля граничинх значений пианазонов полжны соблюдаться следутиние условия:

 $HMAV > HMIV > Q$ 

 $R$ MAV >  $R$ MIV >  $R$ 

## 4. Выработки

Каждая имекщаяся в сети выработка задается номером ветви  $N$  , номером начального узла  $N$ . номером конечного узла  $M$ . Номер ветви не может быть более 600, номер узла - не более 400.

Б сети не дольно быть петель (ветвей, у которых начальный узел равен конечному). Номер выработки не должен быть равен номеру ветьи с вентилятором.

В исхопных панних о выработке могут соцержаться параметры. необходимые для вычисления ее характеристик по сопротивлению. потоку, а также стоимостные параметры и данные о принадлежности выработки к сети одного из периодов. При заполнении исходных панных о выработках будем различать собственно сопротивлечие вы $p$ аботки  $(f_{min})$ и сопротивление ветви, складывающееся из  $P_{\text{max}}$ и сопротивления регулятора АА.

Сопротивление регулятора АА вычисляется в результате расчета и может быть положительным числом при установке отрицательного регулятора расхода воздуха в выработке, отрицательным числом при необходимости уменьшения сопротивления выработки (расширалия. перекрепления выработки и т.л.). А также может равняться нулю, всли сопротивление выработки, полученное при расчете, равно собственно сопротивлению выработки. Исходное сопротивление соботвенно выработки  $(A_{min})$ и возможности его уменьшения и увеличения могут задаваться следующими способами:

I. Номер типового ряда  $N^2 * \mathcal{O}$ , максимально возможное сечение  $\mathcal{S}$ *MAX = 0*. При этом считается, что уменьшение  $\mathcal{R}_{\text{min}}$  $He R_{min}$ подсчитывается по одной из нижевозможно. Само значение следующих формул в зависимости от набора искодных данных:

$$
-R_{min} = R100, \text{ e.g. } R100 > 0, \text{ prime } R = 0;
$$
  

$$
-R_{min} = R100.4/100, \text{ e.g. } R100 > 0, \text{ I} > 0;
$$
  

$$
-R_{min} = A \cdot D \cdot \rho \in R / \mathcal{S} \mathcal{M} \times \mathcal{N}.
$$

если коэйфициент аэродинамического сопротивления  $A^{\geq}O$ . пери-Mero выработки  $PFR > 0$ , сечение  $SM/N > 0$ .  $D > 0$ .

$$
-R_{min} = A \cdot D \cdot CFOR / SMIN^{2,0},
$$

если А  $>0$ . Д  $>0$ .  $\delta M/N > 0$ . козайдиниент формы сечения CFOR>  $>0$ ,  $PER = 0$ :

 $-R_{min} = A \cdot D \cdot 4.76 / SM IN^{2.6}$ 

если  $A > 0$ ,  $I = 0$ ,  $S M I N > Q$ ,  $P E R = 0$ ,  $C F 0 R = 0$ . Каксимально возможное сопротивление  $\rho_{max}$  вычисляется по формуле

$$
R_{max} = R_{min} + DRMX,
$$

где максимальное сопротивление регулятора ДРМХ задается в исходных данных. При  $DAMX > 0$  используется его значение. при  $DRMX = 0$  считается, что DRMX = 9999 кмюрт, при DRMX < 0 OVATACTOR  $\partial R$ MX=  $\partial$ .

Ограничения по расходу воздуха определяются по формулам

 $TIDM$  VMAX  $\ge$  VMIN > 0.

Если значение минимальной скорости воздуха  $V$ МІ $N = Q$ , то по умолчанию принимается VM/N = 0.15 м/с. аналогично для максимальной скорости -- УМАХ = 8 м/с.

При  $\delta M/N = 0$  считается, что  $\alpha_{min} = 1 \text{ m}^3/\text{c}$ ,  $\alpha_{max} =$ = 9999  $\mathrm{M}^3/\mathrm{O}$ , а для потребителей свежего воздуха  $Q_{min}$  =  $Q_{max}$  = =  $QZ > 0$ . При  $YMIN > 0$  и для потребителей  $(QZ > 0)$  считается. что направление движения воздуха задано (от начального узла к конечному). Если направление движения воздуха в ветви надо определить в ходе расчета, что надо задать  $VMIN < O$ , а если для таких ветвей задается  $f100$ , то оно должно быть равно собственному сопротивлению выработки (без регулятора), а возможность установки регулятора задается, как обычно, с помощью ДРМХ. Если ветвь соединяет свежую струю с исходящей, то направление в ней должно быть зафиксировано (от свежей к исходящей,  $VMIN \geq 0$ ). Для нормированных утечек задается расход воздуха ( $qz > 0$ ) и кодировка  $(M, N, JN)$ .

2.  $NR < 0$ ,  $NPI > 1$ . Предусматривается уменьшение  $R_{min}$ за счет проведения  $(NPI - 7)$  отинаковых парадлельных выработок. Rmin , Rmax, ограничения по расходу воздуха всех ветвей разветвления задаются и вычисляются как и в первом случае  $(1 < NP3 \leq 3)$ .

3.  $NR = 0$ ,  $SMAX < 0$ .  $R_{min}$ ,  $R_{max}$ ,  $R_{min}$ ,  $R_{max}$ вычисляются, как и в первом случае, абсолютное значение SMAX показывает нижний предел сопротивления выработки при его уменьшении. Возможно уменьшение сопротивления и за счет проведения  $(NPI - 1)$ параллельных виработок. Для каждой из которых сопротивление может изменяться в диапазоне

$$
0 < |SMAX| < R_{min} \le R_{max}
$$
.

 $\lim_{\Delta P} \mathcal{N} = 0$ CHMTAGTCH  $NQf-f$ 

4.  $MR = 0$ ,  $SMAX > 0$ . Уменьшение сопротивления возможно за очет непрерывного диапазона увеличения сечения

### $0 < SMIN < SMAX$

в каждой из  $(MD - 1)$  параллельных выработок. При  $MPI - O$ CUNTACTOR  $NPI = 1$ ,  $R_{min}$ ,  $Q_{min}$ ,  $R_{max}$ вычисляются по формулам. указанным выше, при подстановке в них текущего значения осчения из диапазона  $S$ *MIN + SMAX*. Если параметр  $NNS$  (номер ветви равного сечения) больше нуля, то сечения всех выработок разветвления должны быть одинаковы. При  $MAS \leq 0$  сечение параллельной выработки с большим номером увеличивается в первую очередь.

5.  $N$ R > 0,  $S$ MIN > 0,  $S$ MAX > 0. CUNTAGTCH, UTO CEVENNE выработки выбирается из дискретного типового ряда с номером NR. Начальным принимается оечение, ближайшее большее  $\mathcal{SM}/N$ , макси-Manthum - ближайшее меньшее  $\partial MAX$ . При  $\partial MYN = 0$  просмотр начинается с первого сечения ряда, при  $SMAX = Q$  - продолжается до последнего сечения.

Сопротивление виработки внуисляется в зависимости от Д. А. CFOR.  $CFR$ типового сечения  $ST$ , типового периметра  $P$  и типового коэффициента аэродинамического сопротивления АТ по Тормулам

 $R = D \cdot A \cdot CFOR / ST^{2,5}$  $T^{\prime\prime}W$   $D>0$ ,  $A>0$ ,  $C/OR>0$ ;  $R = D \cdot A \cdot 4.16 / S T^{2.5}$  $TIPM$   $D > 0$ .  $A > 0$ ,  $C/OR \le 0$ ,  $PER > 0$ .  $R = D \cdot A \cdot D / 57^{25}$  $\text{IPM}$   $2 > 0$ ,  $4 > 0$ ,  $0 \text{F} 0R < 0$ ,  $PER \le 0$ .  $R = D \cdot CFCR \cdot AT/ST^{2,5}$ TIPM  $D > D$ ,  $A \le D$ ,  $CFOR > D$ .  $R = D \cdot A T \cdot 4, 15 / S T^{2,5}$  $\text{IDK}$   $D > 0$ ,  $A \le 0$ ,  $CFOR \le 0$ ,  $DEFAS 0$ .  $R = D.$  AT  $PI/ST^{2,5}$ TIDK  $D > 0$ ,  $A \le 0$ ,  $CFOR \le 0$ ,  $PERE0$ .

Сечение первой ветви каждого типового ряда в массиве б/ задается отрицательным.

Возможно изменение сечения за счет проведения ( $NPI - 1$ ) дополнительных параллельных виработок. При  $M\rho$ ? = 0 считается NP1 = 1. Дманазон изменения сечения параллельной выработки зависит от параметра *NNS* (номер ветви равного сечения). При  $NNS \neq 0$  считается, что основная выработка должна дметь такое же сечение, как и ветвь с помером / NNS / .  $\Pi$ ph  $NMS > 0$  . RDOMS того, очитается, что и дополнительные выработки должны иметь такое же сечение, как и основная. Если  $NMS \ll C$ , то сечения основной и дополнительной выработки могут быть различными - при этом сечения пополнительных параллельных выработок выбираются из **THEOROTO DEILA C HOMEDOM NTRP.** HDE  $NTAP = 0$  ceventle naparлельных выработок выбираются из всего ряда МА. Используя номер гипового сечения  $NTS$ . Можно легко корректировать типовне рядн.

Элементы массивов  $W/P \div W/\rho$ б используются при вводе **NEW** определения принадлежности нетви к сети какого-либо периода. а также совместно со стоимостными коэффициентами проведения.поддержания и перекрепления  $(\mathcal{S} \mathcal{N} \mathcal{S})$  - при выборе выработок для расширения в случае превышения регламентированной лепрессии. Если элементы всех массывов периодов  $WD \div WD5$  равны нулю, то ветвь относится к сети первого периода, если  $S/f = 0$ , то принимается значение по умолчанию для стоимостного коэйфициента. Конкретный набор входных массивов потребитель выбирает сам в зависимости от особенностей проектируемой шахты. Имнимальный набор входимх массивов может быть следующим: для узлов поверхности -  $IJ\rho$ : для вентилято $pos - NY$ , IV, JV, HMIV, HMAV, QMIV, QMAV ; IM BHDGGGTOR -NN, IN, JN, R100, QZ.

После ввода исходных данных обеспечивается программный контроль следующих возможных топологических ошибок для сети какдого

39

## Таблица б. Входные массивы программы *¥£ВР*

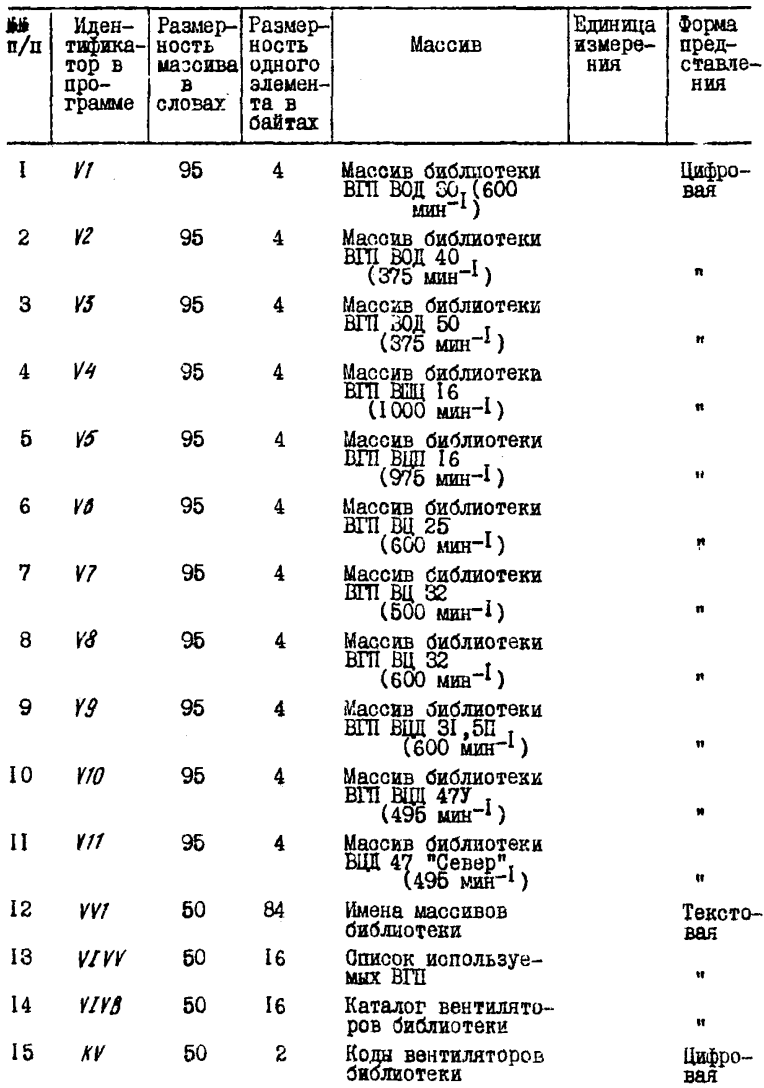

Окончание табл. 5

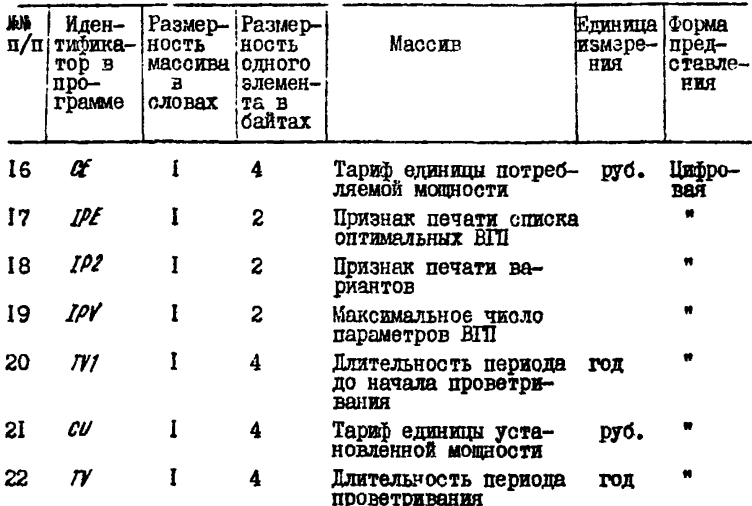

периода: отрицательный номер начального или конечного узла ветви: наличие петли в случае равенотва номеров начального в конечного узлов ветви: совпаление номера ветви с вентилятором  $(IV)$   $\alpha$ номером пассивной ветви  $(M)$  : стоутствие сведений о вентиляторах и узлах поверхности; максимальный номер ветви равен единице: максимальный номер узла равен I или 2. а также выпартся информационные сообщения об отоутотвии топологической информации в каком-либо периоде (если не задани коды пассивных ветвей): об отсутствии уздов с заданным давлением и о количестве обнаруженных ошибок при топологическом контроле сетей.

Исходная информация для задачи выбора ВИИ содержит данные о вентиляторах, типоразмеры используемых вентиляторов, библиоте-**RV EIII.** 

Перечень входных данных приведен в табл.5. Каждый вентилятор задается номером ветви NV, который не должен превышать 600. Кроме того, для каждого вентилятора задаются режимы работы  $QY$ и НУ для кажного периода. Число вентиляторов в сети - не более 50.

41

Выбор типоразмеров вентиляторов. обеспечивающих режим  $QV$ . *Ц¥* , осуществляется из числа заданных вентиляторов (массив  $VIV$  ). Максимальное число используемых типоразмеров - 50.

Массив *УI VV* может не быть задан. тогда выбор оптимального типоразмера ВИИ производится из числа всех типоразмеров вентиляторов, включенных в библиотеку.

Библиотека ВГП состоит из 50 массивов: *УК* \*Д... , Для каждого вентилятора, входящего в библиотеку, отводится один из приведенных массивов. Параметры вентиляторов в любом из этих массивов располагаются в следующем порядке;

Элемент I - код типоразмера вентилятора:

элемент 2 - диаметр рабочего колеса PK:

элемент 3 - число оборотов;

элемент 4 - крайнее левое положение лопаток РК (угол установки лопаток);

элемент 5 - шаг изменения угла установки лопаток;

элемент 6 - число характеристик;

элемент 7 - общая сметная стоимость вентиляторной установки (капитальные затраты);

элемент 8 - стоимость строительных работ;

элемент  $9 -$  стоимость монтажных работ механического оборудования;

элемент 10 - стоимость монтажных работ электрооборудования;

элемент II - затраты на механическое оборудование:

элемент 12 - затраты на электрооборудование (в том числе стоимость электродвигателя);

элемент 13 - стоимооть электродвигателя;

элемент 14 - затраты на демонтаж вентиляторной установки;

15-17  $a_{3}a_{2}$ ,  $c_{2}$  - коэффициенты аппроксимации в уравнении границы экономической работы вентиляторной установки;

18-20  $a_{\rm v}, a_{\rm v}, c_{\rm v}$  - коэффициенты в уравнении аппроксимации границы устойчивости ОПй ВГП;

21-23 а, в; с - коэффициенты аппроксимации в уравнении правой границы 0ПЙ вентилятора;

24-26  $a_n$ ,  $B_n$ ,  $c_n$  - коэффициенты аппроксимации в уравнении левой границы ОПй вентилятора;

27-95 а, в, с - коэффициенты аппроксимации в уравнениях напорных характеристик ( *&* - угол установки лопаток рабочего колеса) и ь уравнениях соответствующих им энергетических характеристик.

Максимальное число вентиляторов в библиотеке-50.

Типоразмеры вентиляторов библиотеки помещаются в каталог библиотеки - массив  $VIVB$ , годы типоразмеров записиваются в MACCHB AV.

Лля упобства пользования библиотекой вентиляторов ввоинтся ключевой массив КВV . связанный с массивами библиотеки. Наличие этого массива позволяет производить корректировку отдельных алементов массивов библиотеки.

При необходимости библиотеку вентиляторов можно дополнить НОРЫМИ ВЕНТИЛЯТОРАМИ. ИЛЯ ЭТОГО В МАССИВ NV ВВОЛИТСЯ КОЛ ВЕН-**ТИЛЯТОDA. В МАССИВ**  $V/VB$  **- ТИПООВЗМЕР ВЕНТИЛЯТОРА И В ОЛИН ИЗ** массивов библиотеки - параметры нового вентилятора.

При вводе осуществляется контроль исходной информации  $\blacksquare$ BHUANTCA COOCHEHMA OC OCHADVECHHHX OWNCKAX: HMA BBOUNMOTO MACONва отсутствует в оглавлении ОФ: панные о переменной отсутствуют в СФ; отсутствуют номера ветвей с вентиляторами (в ОФ отсутствует информация о номерах ветвей-вентилиторов для каждого периода): не задани коды типоразмеров вентиляторов библиотеки: заданный тип вентилятора не включен в библиотеку вентиляторов: не запани типоразмеры вентиляторов библиотеки: не заланы ретимы работы вентиляторов; число ошибок. обнаруженных при вволе данных. В ходе решения задачи выдается сообщение о режиме работы ЕГП. который не обеспечивается вечтиляторами. включенными в библиотеку.

При вниолнении программы ОРГА выдаются информационные сообщения: о количестве массивов и деременных, используемых в ОФ; о созданной контрольной точке; о том, что не заданы типовые ряды сечений: с запрещении установки регулятора в ветви: номера ветвей и депрессии критических маршрутов: последовательность узлов сети: о числе итераний: о невозможности пальнейшего снижения депрессий маршрутов за счет расширения выработок и проведения параллельных. - и диагностические сообщения - ОФ не содержит топологической информании: периметр или коэффициент аэродинамичеокого сопротивления в типовом ряду равен нулю; различаются номера типовых рядов или имеется противоречие в ограничениях по сечению для взаимосвязанных ветвей; задано более 30 типовых рядов; типовой ряд содержит сечения. расположенные не по возрастанию; о неправильном задании ограничений по сечению: номера типового ряда, номера ветви равного сечения, длины, козфициента аэродинамического сопротивления. ограничений по скорости воздуха. чис-

ла ветвей, инцидентных начальному узлу и о неверных ограничениях по сопротивлению. потоку и депрессии для ветвей сети; о наличии В Сети узлов. Которым инциденты только входящие или только выходящие ветви или более пяти ветвей, а также пиклических зон: о превышении регламентированных уровней депрессий маршрутов: о превышении максимально возможного числа ветвей в независимых пиклах и узлах; о нарушении ограничений по потоку и депрессии.

Вызов программы ОРГД для проектирования параметров сети осуществляется следующим образом:

```
/ JOB OPTO
```

```
\bulletВЫПОЛНЕНИЕ ПРОТРАММЫ ОРТО
// DLBL LJSYSCL, 'FILE 1'
// EXTENT SYSCLB, ,, , 200, 600
 ASSGN SYSCLB. X'131'
// ASSGN SYS005. X'131'
// DLRL FKT. 'FILE CHKPT'. 10/110
// EXTENT SYSO05....2950.100
// ASSGN SYSOO6.X'131'
// DLBL LJSYSO6. FFILE OPTO'. 10/110
// EXTENT SYSOO6....2500.400
// ASSON SYS007.X'131'
// DLBL LJSYSO7. FILE REFERENCE'. 10/110
\sqrt{7} EXTENT SYS007....2400.12
// ASSGN SYSOO8, X'131'
// DLBL LJSYS08, 'PILE OPTQD', 10/110
// FXTENT SYSOO8, ... 2412,88
// EXEC OPTOMAIN
/k
```
Запуск с ранее созданной контрольной точки осуществляется заланием:

```
// JOB OPTQ
```
- ЗАПУСК С КОНТРОЛЬНОЙ ТОЧКИ
- // DLEL IJSYSCL. PILE 1'
- // EXTENT SYSCLB....200.600 ASSGN SYSCLB, X'131'
- // ASSGN 8Y8005.X'131'
- // DLBL FKT. FILE CHKPT'. 10/110

```
// EXTENT SYSO05....2950.100
// ASSGN SYS006.X'131'
// DLBL LJSYSO6, 'FILE OPTQ', 10/110
// EXTENT SYSOO6....2500.400
// ASSGN SYSO07.X'131'
// DLBL LJSYS07, 'FILE REFERENCE', 10/110
// EXTENT SYSO07....2400.12
// ASSGN SYSOO8.X'131'
// DLBL LISTS08. 'FILE OPTOD', 10/110
// EXTENT SYSOO8....2412.88
// RSTRT SYS005.0003.FKT
\mathbf{A}
```
Второй операнд в операторе  $\mathcal{N} \rightarrow \mathcal{N} \mathcal{I} \mathcal{R} \mathcal{I}$  означает номер контрольной точки.

Вызов программы  $VFGP$  выбора типоразмеров вентиляторов главного проветривания и печать ее результатов производится заланием:

 $\prime\prime$  JOB PRIM

```
ВЫПОЛНЕНИЕ ПРОГРАММЫ
 DLBL LJSYSCL. 'FILE 1'
// EXTENT SYSCLB....200.600
 ASSGN SYSCLB. X'131'
// ASSGN SYSOO6.X'131'
// DLBL LJSYSO6, 'FILE OPTO', 10/110
// BITENT SYSOO6, ... 2500.400
// ASSGN SYSO07. X'131'
// DLBL LJSYSO7. 'FILE REFERENCE'. 10/110
// EXTENT SYSO07, ...2400.12
// EXEC VEGP
// EXEC AKEG
```

```
п/ (число экземпляров табл. результатов)
\mathbf{u} / \mathbf{v} (номер табл.)
```
Выходине массивн программ приведени в табл.6 и 7.

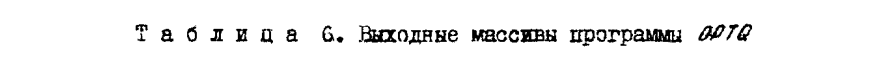

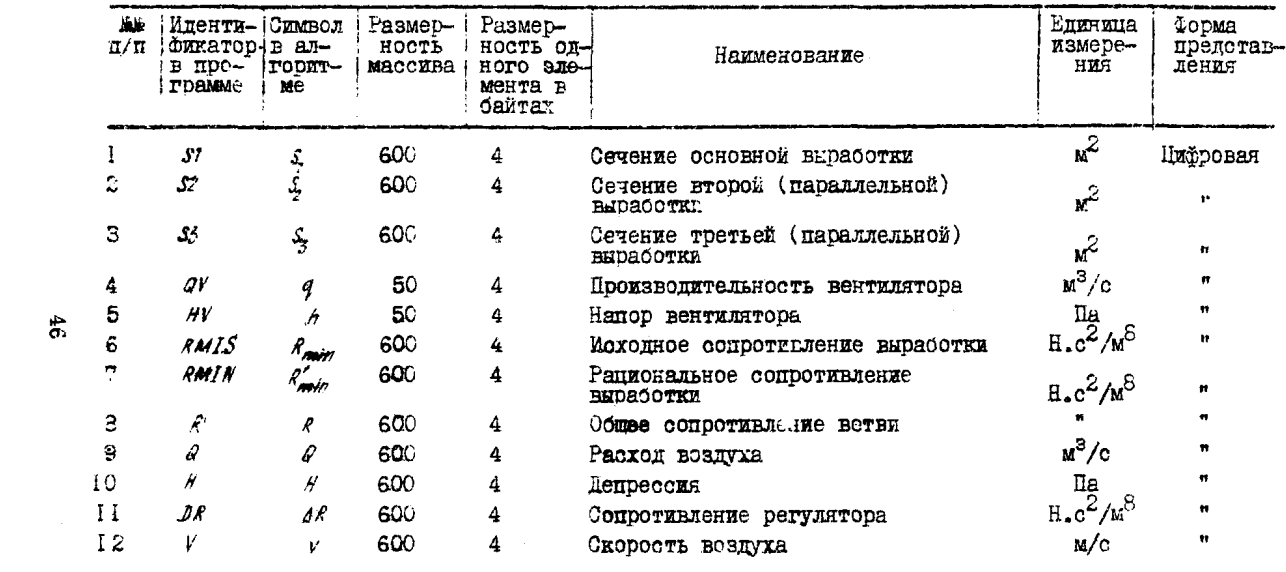

Таблица 7. Выходные массивы программы  $VFF$ .

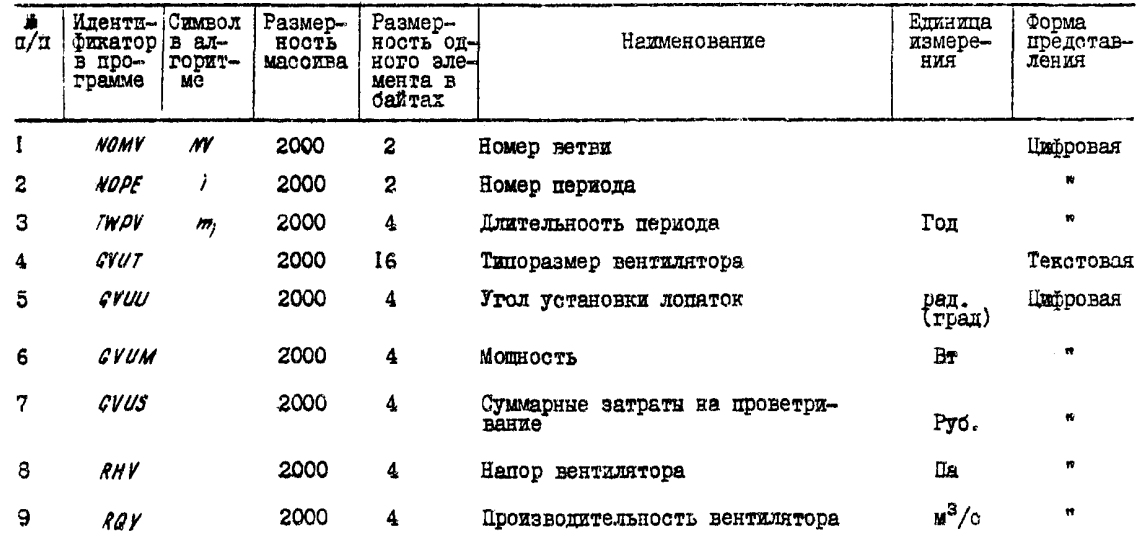

 $\mathbf{c}$ 

#### СПИСОК ЛИТЕРАТУРЫ

I. Руководство по проектированию вентиляции угольных<br>maxr. - М.: Недра, 1975. - 240 с.<br>2. Химмельблау Д. Прикладное нелинейное программирование. -<br>M.: Мир. 1975. - 536 с.<br>13. Потемонан В. В. Комаров М.П. Общий метод опти

#### **COMEPRAHME**

Предиодовие........ 3 Технология автомативированного проектирования вентиляции угольных махт.  $\overline{\mathbf{3}}$ Организация проектирования вентиля-MHG an amin 12  $\bullet$   $\bullet$   $\bullet$ 48 Список литературы.........

**YIK 622,453** 

Методика проектирования вентиляции угольных шахт на ЭВМ / AH УССИ Мн-т гестехн. механики: Сост. Абрамов Ф.А., Потемкин В.Я., Комаров М.П. - Киев: Наук. думка, 1982. - 48 с.

Рассматривается технология автоматизированного проектирова-<br>ния вентиляции угольных шахт на ЭВМ, постановки и методы решении<br>задач проектирования параметров сложных вентиляционных сетей и<br>выбора типоразмеров вентиляторов чарованного системного и стандартного программного обеспечения

Для работников проектных, научно-исследовательских органи-задий, вузов, шахт, отрядов депрессионных съемок, занимающихся BONDOCAME BERTHURITHE.

Табл.7. Библиогр.: с. 48 (5 назв.).

#### Составители

Федор Алексеевич Абрамон<br>Виктор Яковлевич Потемина Макар Петрович Комаров

Ответотвенный редактор

#### **Q.A.AODAMOR**

МЕТОПИКА ПРОЕКТИРОВАНИЯ ВЕНТИЛЯЦИИ УГОЛЬНЫХ ШАХТ НА ЭВМ

Утверждено к печати ученым советом Института геотехнической механики АН УССР

Редакция информационной литературы

Редактор Е.И. Цытанкова

Технический редактор Л.Н. Муравцеве

Корректор Е.Б. Кудрявцева

 $H/K$ 

Подп. к печ. 22.06.82. Бр 01178 - Формат 60х84/16.<br>Бумягы офо. № 2. Офо.печ. 7ол.печ.л. 2.79. Уол.др.-этт. 2.91.<br>Уч.-кад.л. 2.55. Тирак 500 экз. Заказ 3747 - Ценэ 30 жон.

Издательство "Паукова думка", 252601 Киев, Г.Ж., Релина, З. Сумская областкая типография. 244000. Сумы. Кузнечна. 2

 $\mu$  2504030100-620 C) Издательство "Наукова думка" 1982 M221(04)-82